DUNE software/computing meeting 15/12/2015

#### **HighLAND** analysis framework

Anselmo Cervera, J.J. Gomez-Cadenas, A. Izmaylov, P. Novella, M. Sorel

IFIC-Valencia

### Introduction

- **HighLAND**, **High <sup>L</sup>**evel **A**nalysis at the **N**ear **D**etector, is the T2K ND analysis framework
- In **DUNE** we would have to change: **N**eutrino
	- or **High <sup>L</sup>**evel **An**alysis in **D**UNE
- •**Highly optimized**, **thread safe, compiled c++ code** and run on the shell command line (not as root macro)
- •It is **extensible** meaning that users commit their analyses into the framework such that other users can reuse common tools
- •Detailed talks at previous DUNE meetings (backup):
	- FD sim/reco 23/11/215:<https://indico.fnal.gov/conferenceDisplay.py?confId=10882>
	- LBL 24/11/2015:<https://indico.fnal.gov/conferenceDisplay.py?confId=10861>

# What HighLAND provides

- **•General analysis tools**
	- Event loop
	- Tools for multiple simultaneous event selections
	- Tools for numerical systematic error propagation
- **•Tools for drawing the analysis results**
- **•Data Reduction functionality.** Example:
	- LArSoft --> MiniTree --> MicroTree --> NanoTree
- **•Tools for incorporating specific analyses into the framework**
	- Extensible event data model
	- Hierarchy of analyses depending on each other

# Why HighLAND and why now?

- In T2K we moved into **HighLAND** only 3 years ago, 2 years after the start of the data taking
- Previously there were several frameworks hanging around
	- Information exchange was complicated
	- Comparing analyses almost impossible
	- A nightmare for newcomers
- Now we have many analyses using the same tools, and what is very important, reusing functionality from other analyses (common cuts, utility methods, etc)

#### **•Learning curve has decreased considerably**

# HighLAND for DUNE

- Ideally the same framework for all project components:
	- **FD, ND, prototypes**: optimization, input for oscillation analyses, x-section, proton decay, other new physics, etc.
- This is possible because:
	- **HighLAND** can accept **any input format**
	- The basic **event model can be extended** by the user to match the requirements of its particular analysis
- Benefits of common framework
	- Moving from one group to another should be easier
	- **Correlated systematics** between near and far detector
	- People from different groups would speak the same language when talking about selections, systematics and their associated technicalities

# Analysis flow

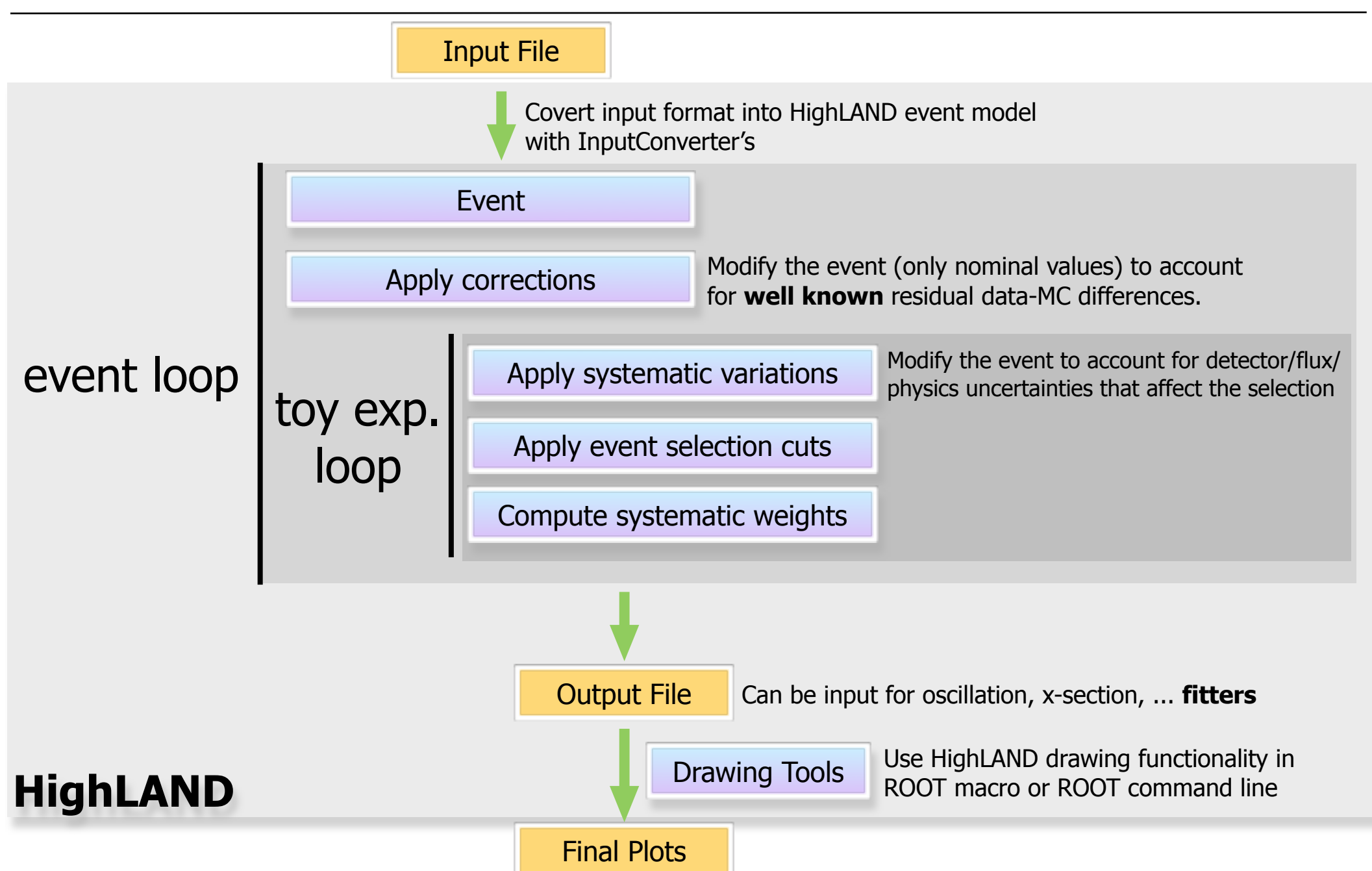

# Input Data

• The Input data for **HighLAND** can have any format (in T2K we use root files)

#### • For **DUNE** either **Art event** or **AnalysisTree** or ...

- The input file information is dumped into the HighLAND data classes (event model) by **InputConverter**'s, one for each input file type
- Once the information is propagated to those data classes, all analyses are independent of the input format
- •Input files should be as small as possible to gain in speed and portability
	- •**HighLAND** provides a new level in **data reduction**

# Output file

- •HighLAND produces an output tree called micro-tree file, which contains several root trees
	- **default**: standard analysis tree containing reco+truth info for all events passing a given cut. This is the nominal selection
	- **syst1, syst2, ..., all\_syst :** as the default tree but containing info for each toy experiment for one or several systematics enabled
	- **truth**: tree used to compute efficiencies, containing truth info for all signal events (passing or not the selection)
	- **config**:(Single entry) how the analysis was run
		- Systematics/corrections enabled, input file name, software version, documentation about variables in the analysis tree, etc
	- **header**: (Single entry) POT info

# Bookkeeping: config tree

root [3] draw.DumpFileInfo("test1.root") **CMTPATH:** /hep/T2K/nd280rep/ANALYSIS/HIGHLAND2:/hep/T2K/nd280rep/v11r35 HOSTNAME: unknown Input file: /hep/T2K/DataDir/oa\_nt\_beam\_90200000-0007\_gqbr2v6jhpnw\_anal\_000\_prod6amagnet201011airb-bsdv01\_2.root ------ List of highland2 package Versions ---------#: package version 0: baseAnalysis  $v0r16$ The output file contains an 1: numuCCAnalysis  $v8r16$ 2: numuCCMultiPiAnalysis  $v0r12$ 3: psycheCore  $v1r10$ extra tree (config) with 4: psycheUtils  $v1r10$ 5: psycheSelections  $v1r10$ the analysis configuration6: psycheSystematics  $v1r10$ 7: highlandTools  $v0r20$ 8: highlandCorrections  $v0r12$ 9: highlandI0  $v0r20$ nd280 version used to produce original oaAnalysis files: v11r31 -------- List of Selections ----------enabled #branches force break index in accum\_level  $#: name$ title  $1 \qquad \qquad$  $\overline{3}$   $\overline{1}$ NToys enabled NSyst RandomSeed  $#: name$ 0: default  $\mathbf{1}$  $1 \qquad \qquad 0$  $-1$ 1: all\_syst 1000 1 15  $\mathbf{1}$ -------- List of Corrections --------- important enabled #: name applied in input 0: pileup\_corr to know how the 1: tpcdedx\_data\_corr  $\mathbf{1}$  $\frac{1}{1}$ 2: tpcdedx\_mc\_corr analysis was run 3: tpcexpecteddedx\_corr 4: ignorerightecal corr  $\mathbf{1}$ 1 5: dq\_corr

# Bookkeeping: config tree

#### root [5] draw.DumpCuts()

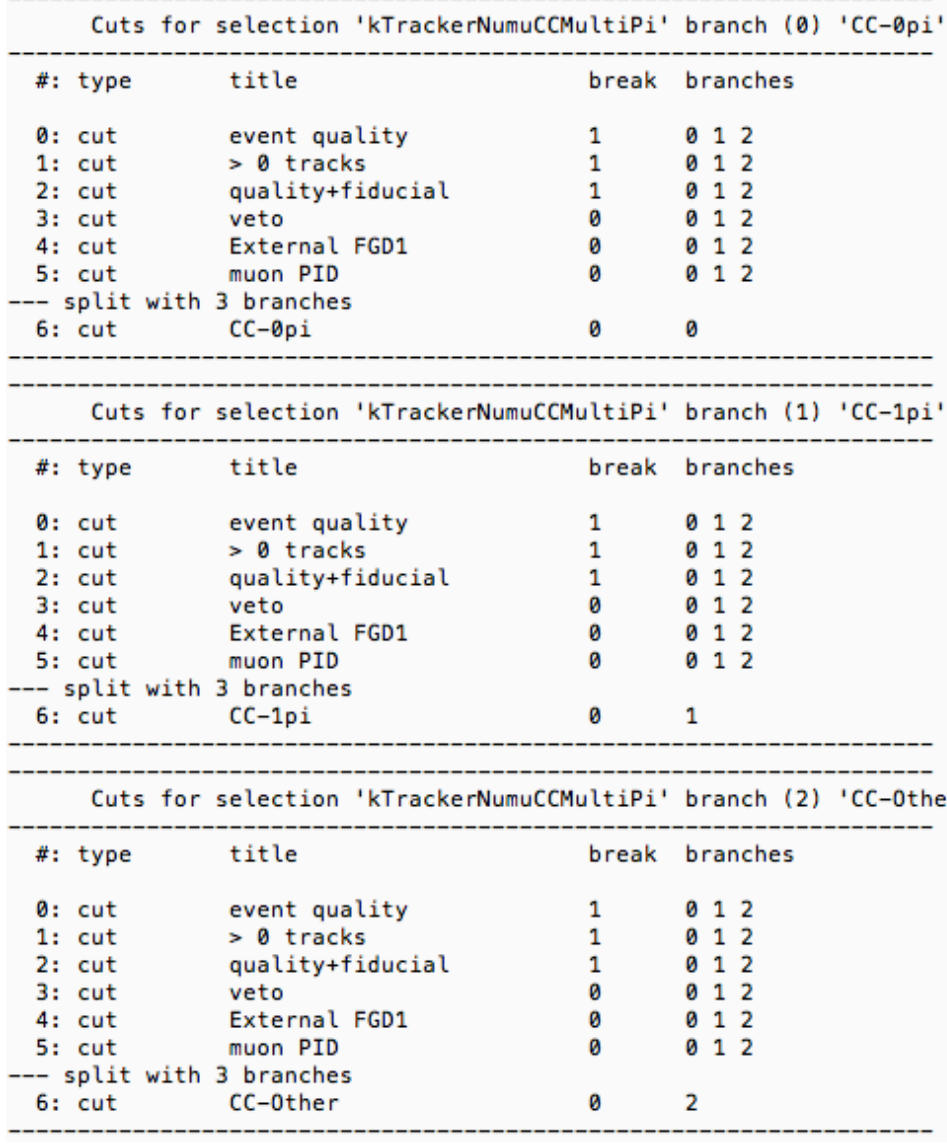

#### Cuts in selection **Enabled** systematics

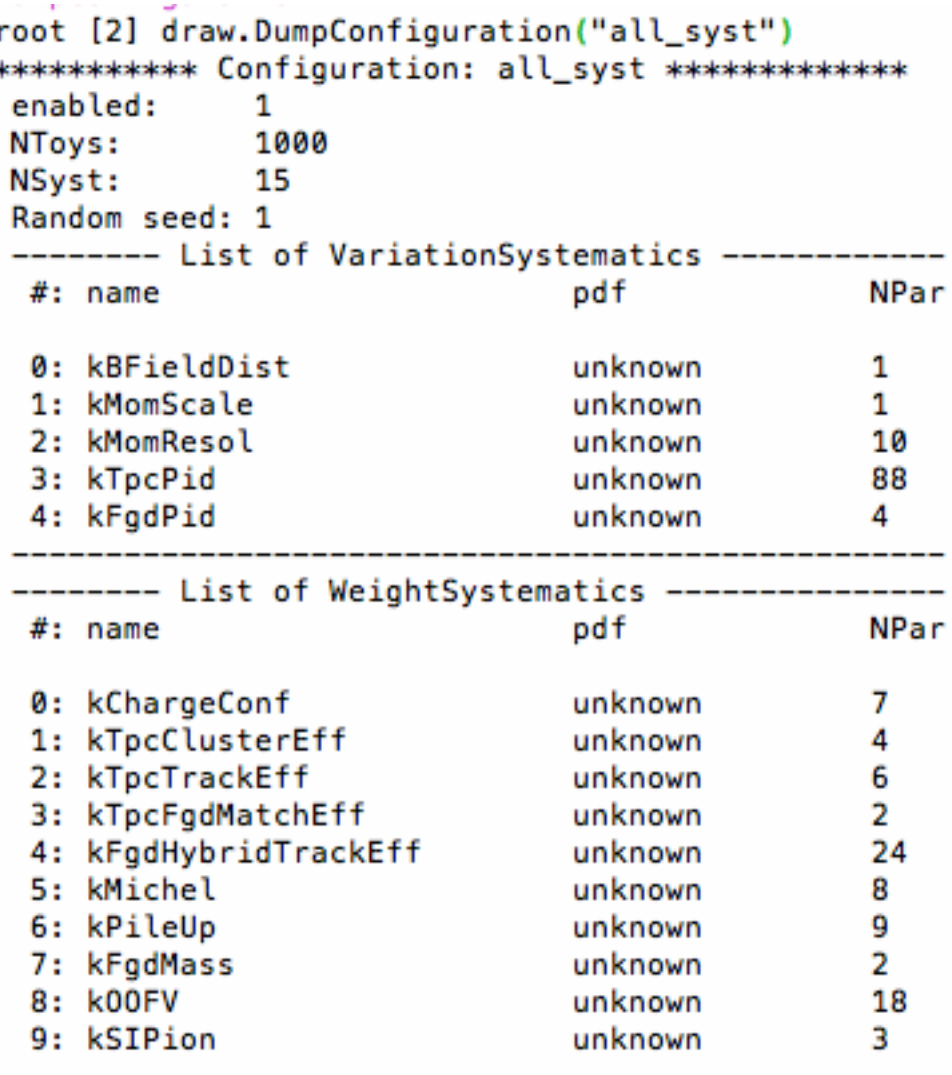

### Framework structure

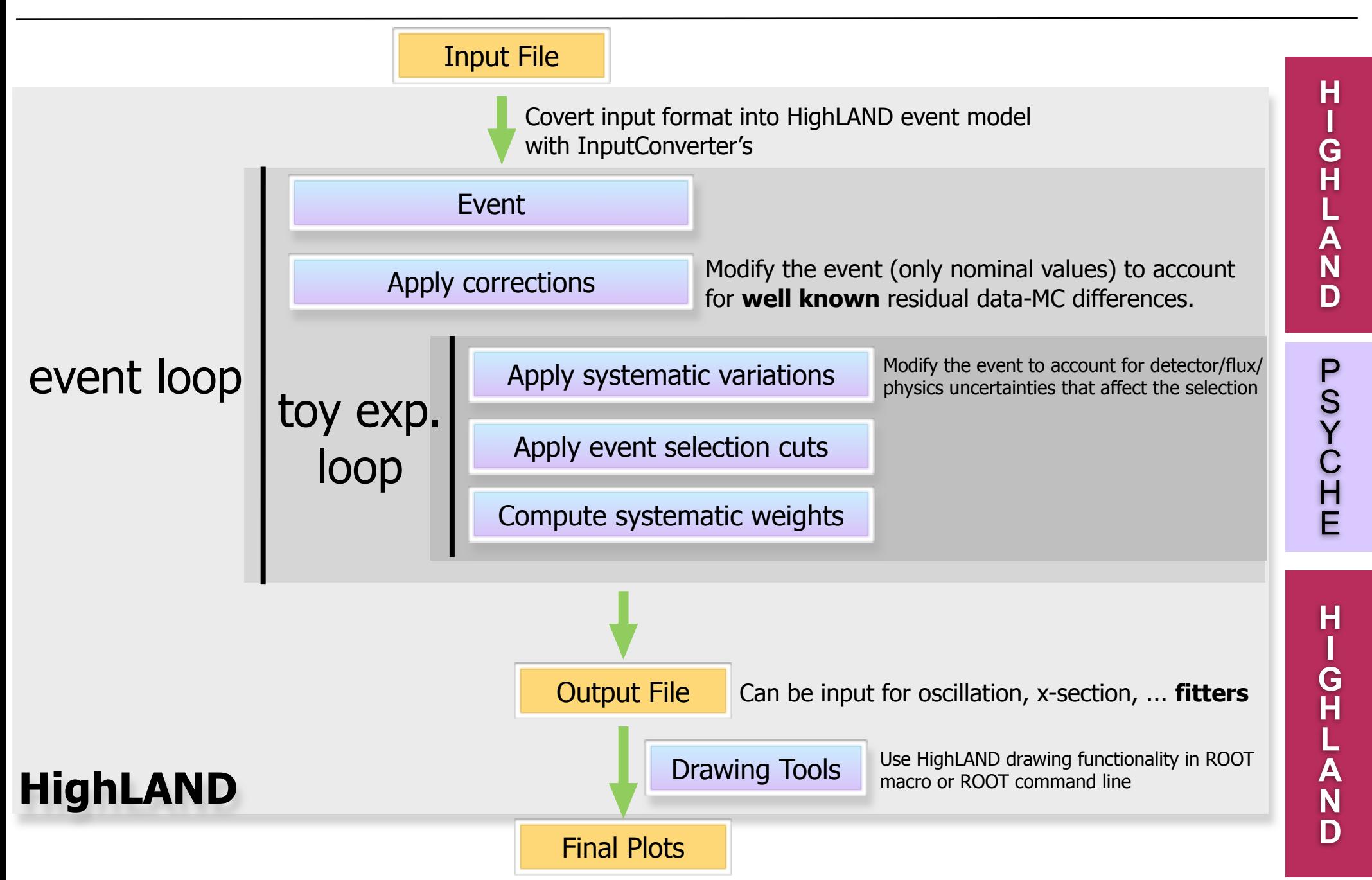

### Framework structure

- **HighLAND** framework is divided in two sets of packages:
	- **PSyChE** is the core of HighLAND devoted to event selection and systematic error propagation for
		- External fitters (osc., x-section, ...) and HighLAND
	- **HighLAND,** which extends **PSyChE** with
		- Event loop, extended event model, more input converters, corrections and drawing tools
		- Physics Analysis packages with specific selection/ systematics and customized output trees
- **HighLAnD = High <sup>L</sup>**evel **An**alysis in **D**une
- **PSyChE** = **P**ropagation of **Sy**stematics and **Ch**aracterization of **E**vents

# Package hierarchy in T2K

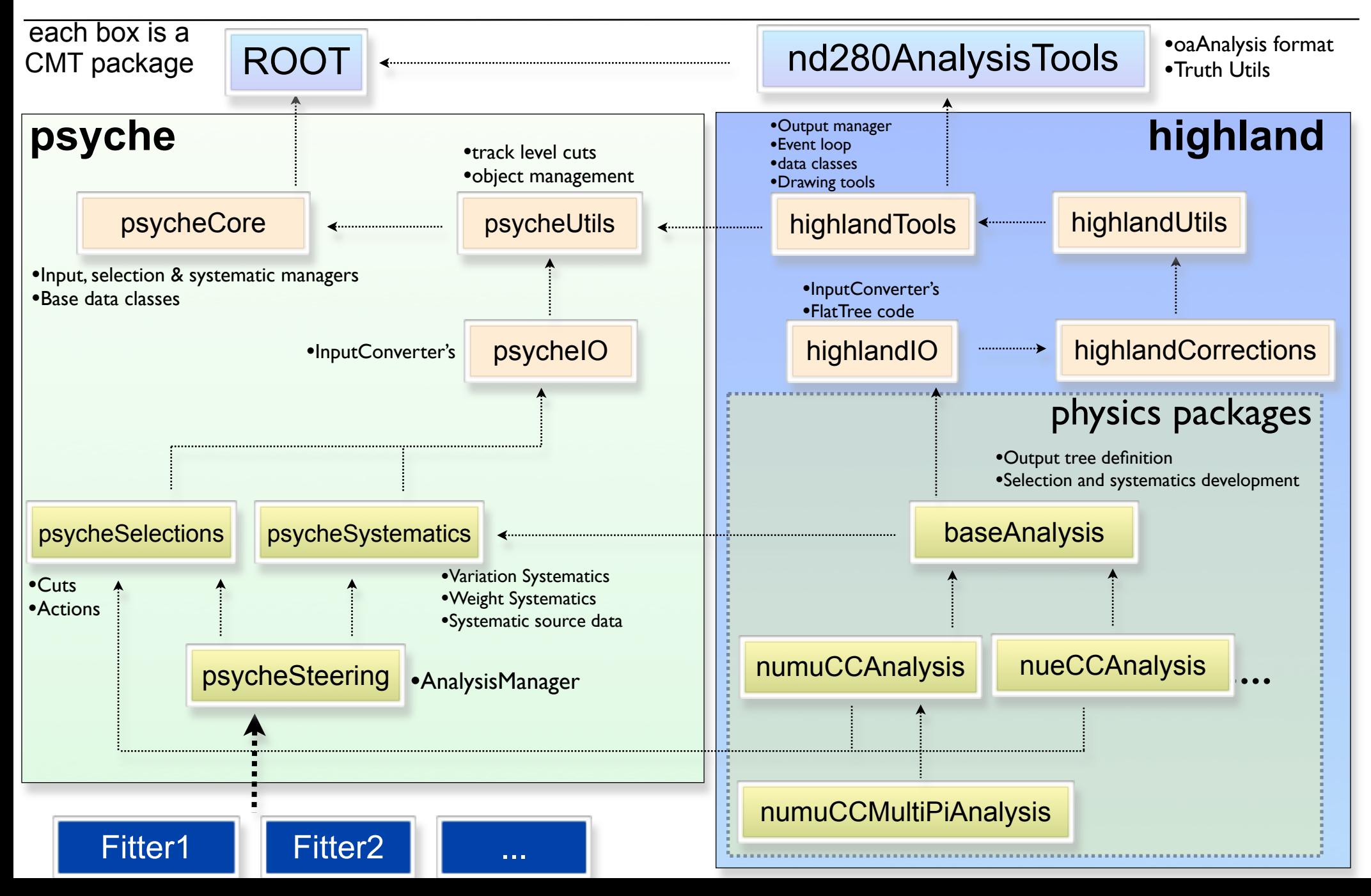

### The code

- There are 157 header files, most of them with an associated source file
- The main framework packages are psycheCore and highlandTools (57 header files)
- Utils and IO packages contain some general code but also detector specific code. We could probably split them

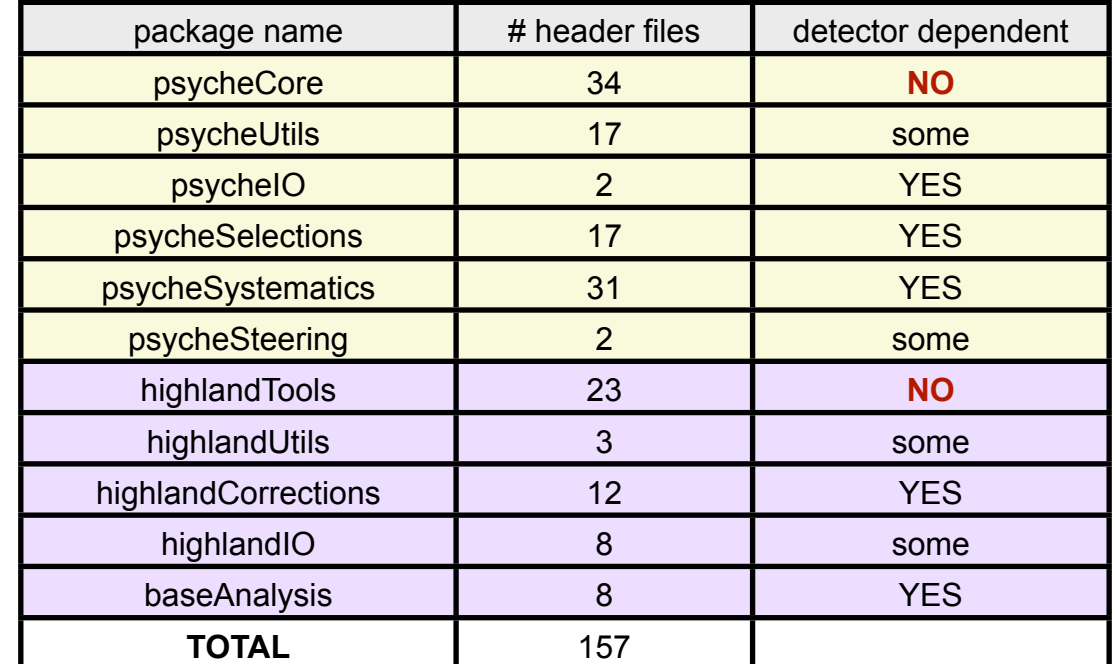

### Documentation

#### • The framework comes with Doxygen documentation

#### this should be complemented by the **tutorialAnalysis**

package

links

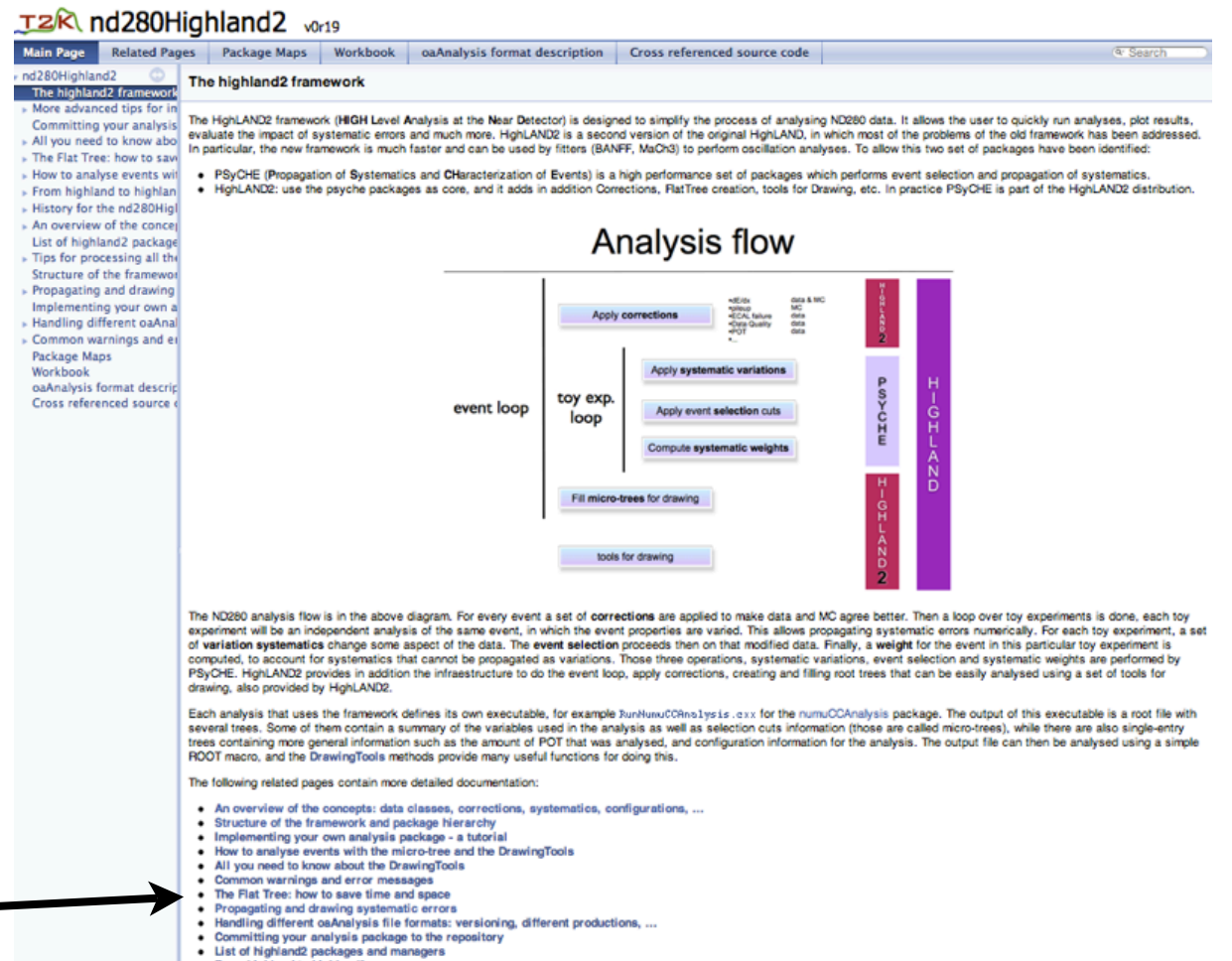

- From highland to highland2
- . Tips for processing all the ND280 data in highland
- More advanced tips for implementing an analysis

# Repository and releases

- The nd280 highland software is managed with **CVS**
	- I guess we will use **Git** in DUNE
- $\bullet$  We currently have releases every  $\sim$ two months
	- vXrYpZ: version revision patch (no patch for standard releases)
	- Which versioning scheme is it used in DUNE?
- For package management we use **CMT**. A single command is enough to get the entire code

#### cmt co -R nd280Highland2 -r v1r12

• What is the DUNE default for package management ?

# Use Jenkins for validation

17

- We are using Jenkins software for continues integration tests
- Validation tests are triggered by CVS commits
- The framework is continuously validated

• Releases are much simpler now

| <b>Jenkins</b>                                                                 |                              |                                                                                                    |                      | <b>Q</b> search                                           | ⊙<br>log in                |
|--------------------------------------------------------------------------------|------------------------------|----------------------------------------------------------------------------------------------------|----------------------|-----------------------------------------------------------|----------------------------|
| Jenkins                                                                        |                              |                                                                                                    |                      |                                                           | <b>ENABLE AUTO REFRESH</b> |
| <b>People</b><br><b>Build History</b><br><b>Q</b> Project Relationship         |                              | Build and validate using prod6 T2K oa files<br>All<br>test projects<br>prod <sub>5</sub><br>prod <sub>6</sub><br>s<br>W<br>Name Į | <b>Last Success</b>  | <b>Last Failure</b>                                       | <b>Last Duration</b>       |
|                                                                                |                              |                                                                                                    |                      |                                                           |                            |
| <b>A Check File Fingerprint</b>                                                |                              | highland-build                                                                                                    | 17 hr - #645         | 4 days 19 hr - #629                                       | 4 min 50 sec               |
|                                                                                |                              | highland-flattree-validation                                                                                                    | 16 hr - #487         | 1 mo 10 days - #404                                       | 6 min 43 sec               |
| <b>Build Queue</b>                                                             | $\qquad \qquad \blacksquare$ | highland-minitree-validation                                                                                                    | 16 hr - #467         | 6 days 2 hr - #443                                        | 8 min 26 sec               |
| No builds in the queue.                                                        |                              | highland-version-validation                                                                                                    | 17 hr - #635         | N/A                                                       | 9 min 40 sec               |
| <b>Build Executor Status</b><br>1 Idle<br>2 Idle<br>3 Idle<br>4 Idle<br>5 Idle |                              |                                                                                                    |                      |                                                           |                            |
|                                                                                | $\qquad \qquad \blacksquare$ | nd280AnalysisTools                                                                                                    | 7 mo 6 days - #7     | 7 mo 7 days - #3                                          | 3 min 58 sec               |
|                                                                                |                              | process-nominal                                                                                                    | 1 mo 11 days - $#77$ | 4 mo 15 days - #60                                        | $15 \text{ min}$           |
|                                                                                |                              | Icon: $S$ M L                                                                                                    | Legend               | RSS for all RSS for failures R RSS for just latest builds |                            |

[https://jenkins-ci.org/](https://jenkins-ci.org)

# Use bugzilla for bug tracking

18

- nd280 has its own bugzilla. It is a wiki for bug tracking
- I found it essential for highland development
- Are there any plans to use this in DUNE?

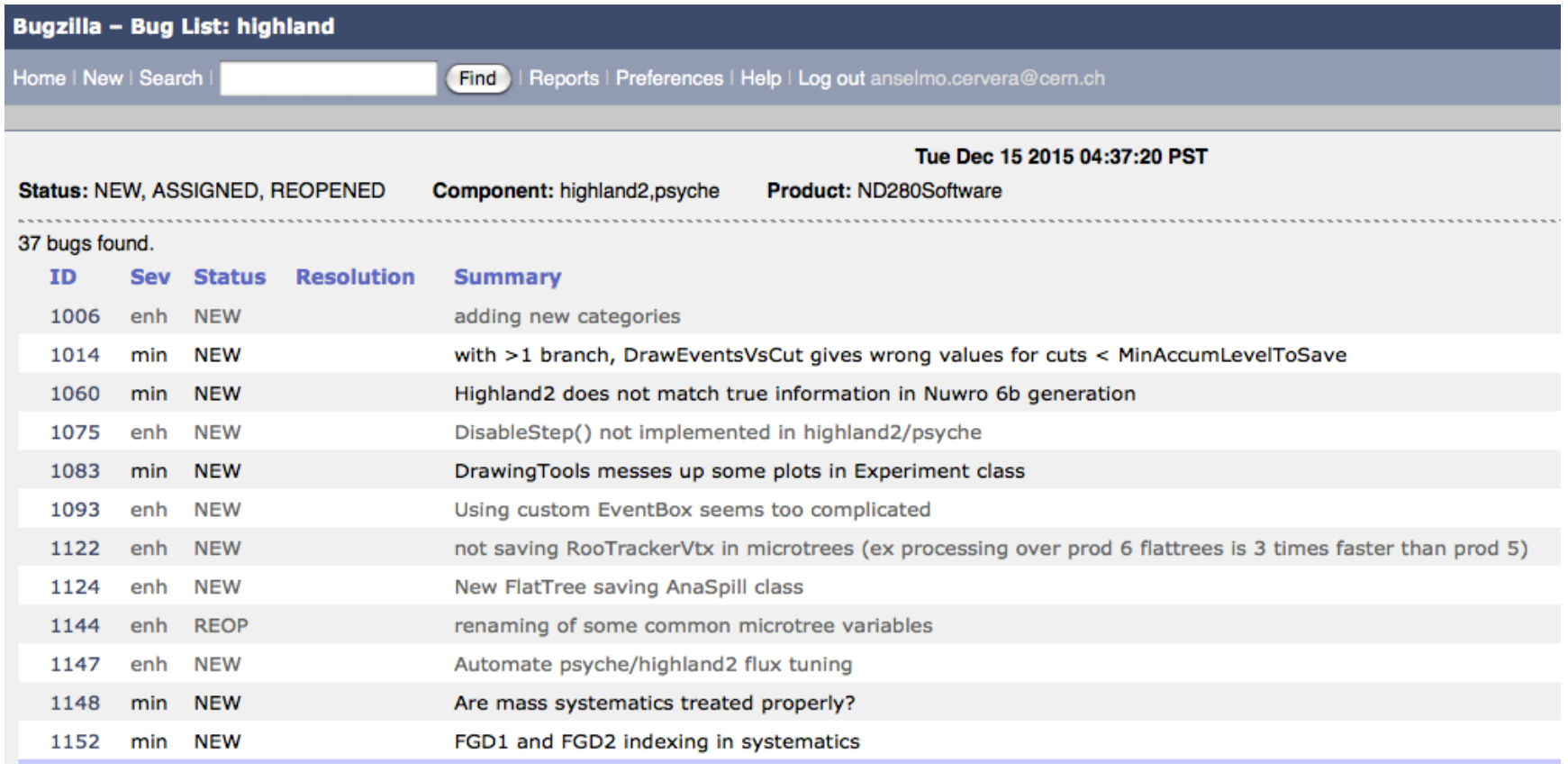

#### [https://www.bugzilla.org/](https://www.bugzilla.org)

## Plans

- I'll start implementing a prototype ASAP. Main ingredients:
	- Analysis Event Model (AEM) for DUNE
		- Need to understand **recon event model** and **analysis requirements**
	- InputConverter for DUNE reconstruction output file
		- Need to understand file format such that it can be converted into the AEM
	- The idea is to take the T2K code, remove any T2K specific stuff (shouldn't be much effort) and add DUNE specific stuff (above), if possible fully decoupled from the core framework
- We can discuss it further at the collaboration meeting

# **backup**

### A hierarchy of analyses

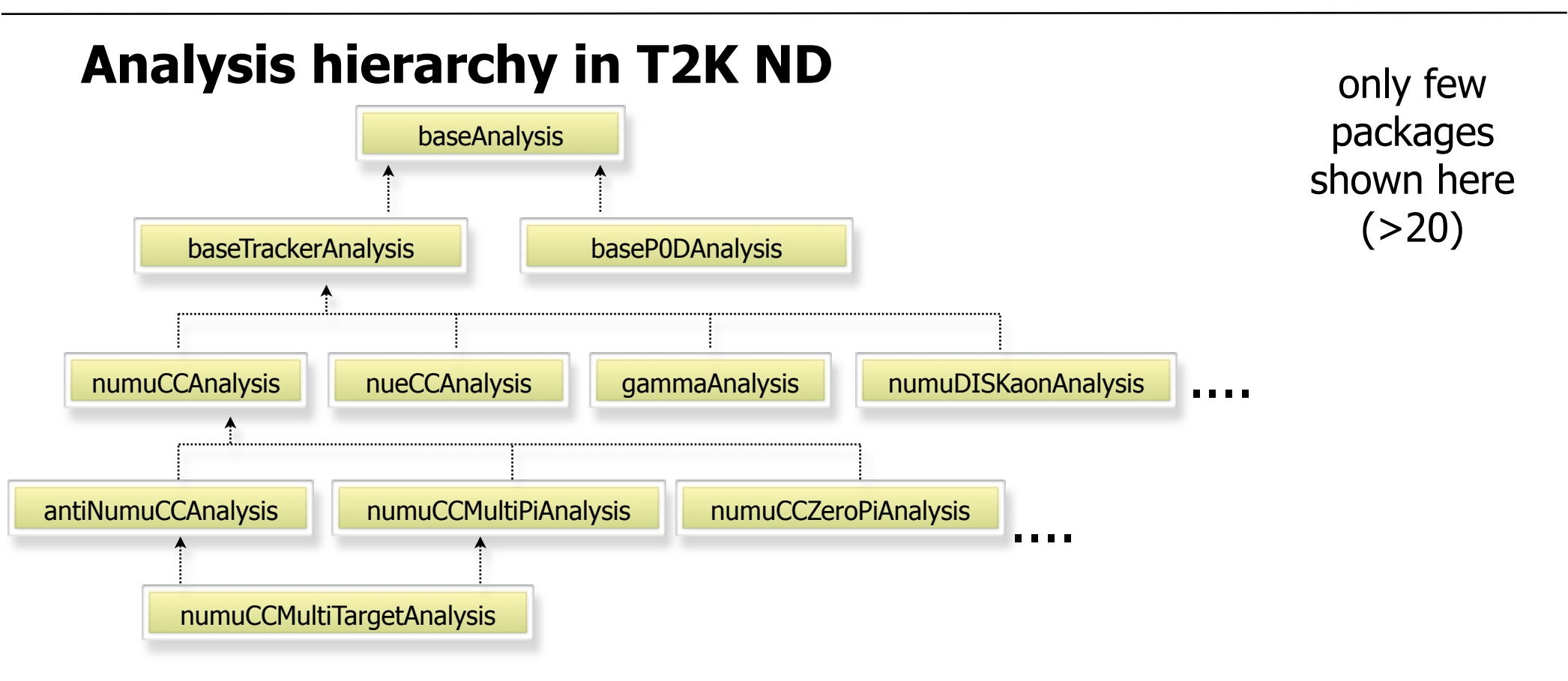

- In most cases packages down in the hierarchy perform selections that are subsamples of the packages above
- But this is not mandatory, you can just use functionality from another package

#### VaLOR oscillations in T2K

• In T2K HighLAND is only used for ND event selection and systematic error propagation

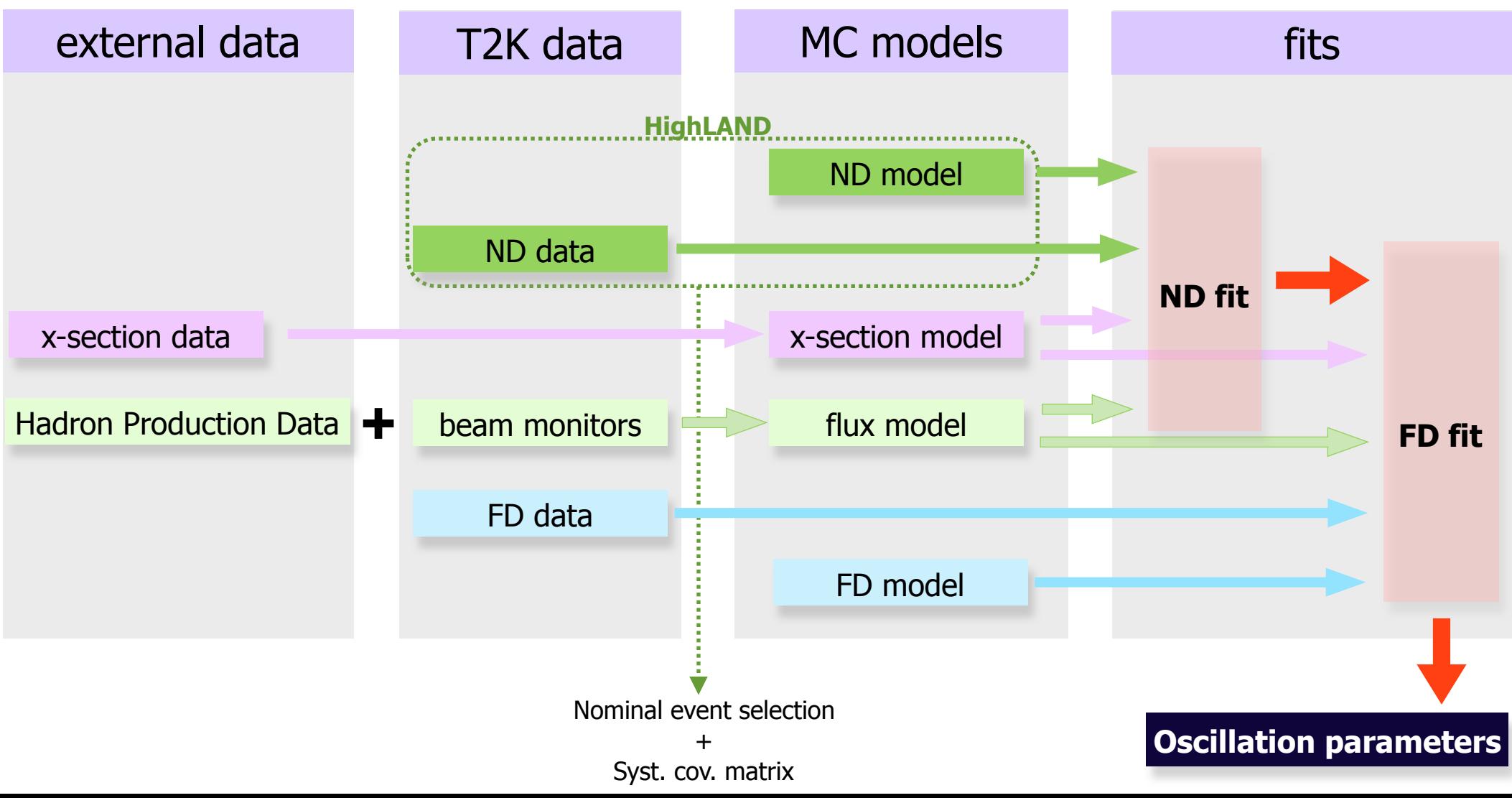

### MaCh3 fit in T2K

• We have another fitter using a Markov Chain MC method using all inputs simultaneously

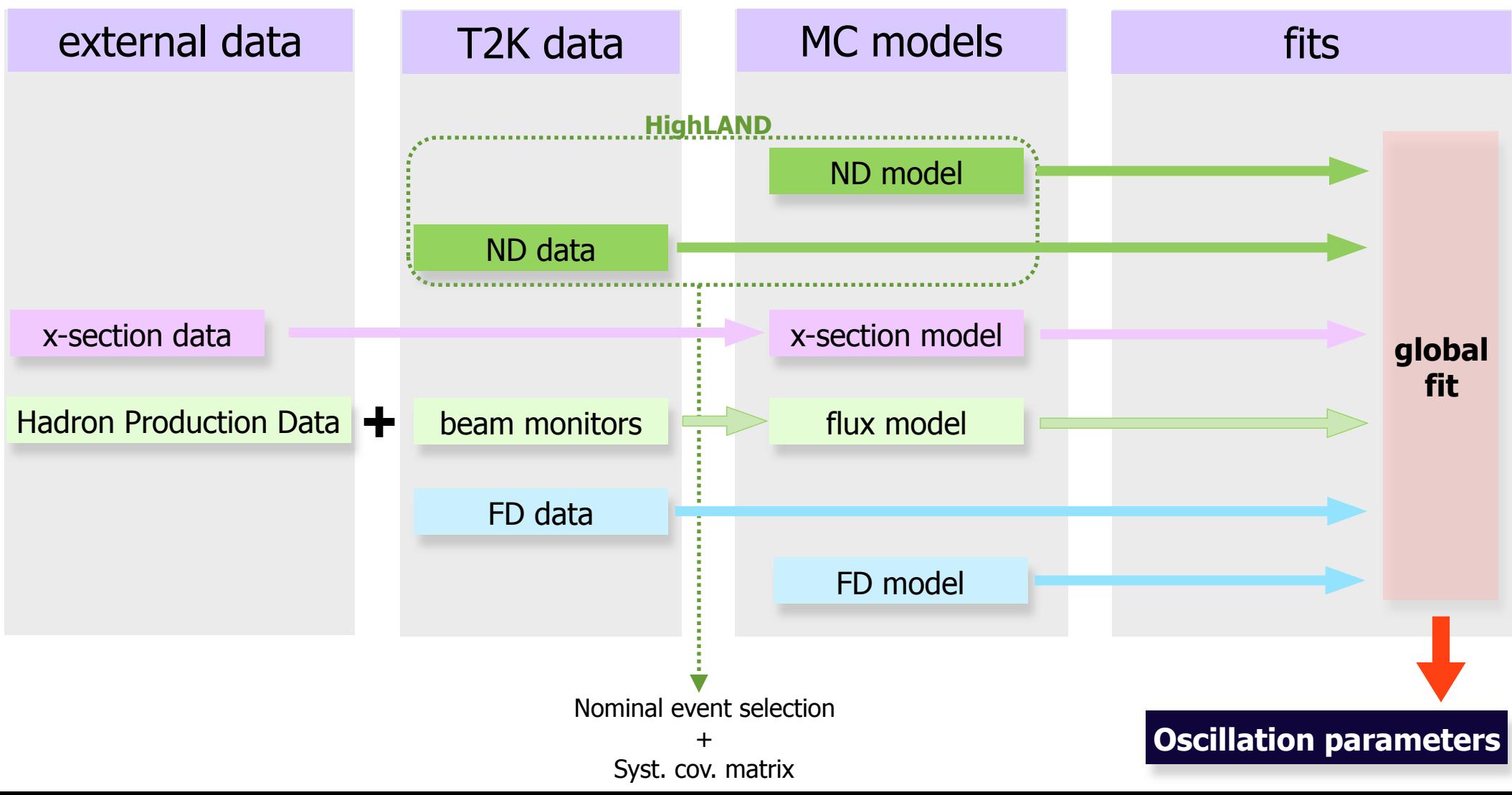

### In DUNE

• We could also use it for FD selection/systematics + correlations with ND, x-section and flux systematics

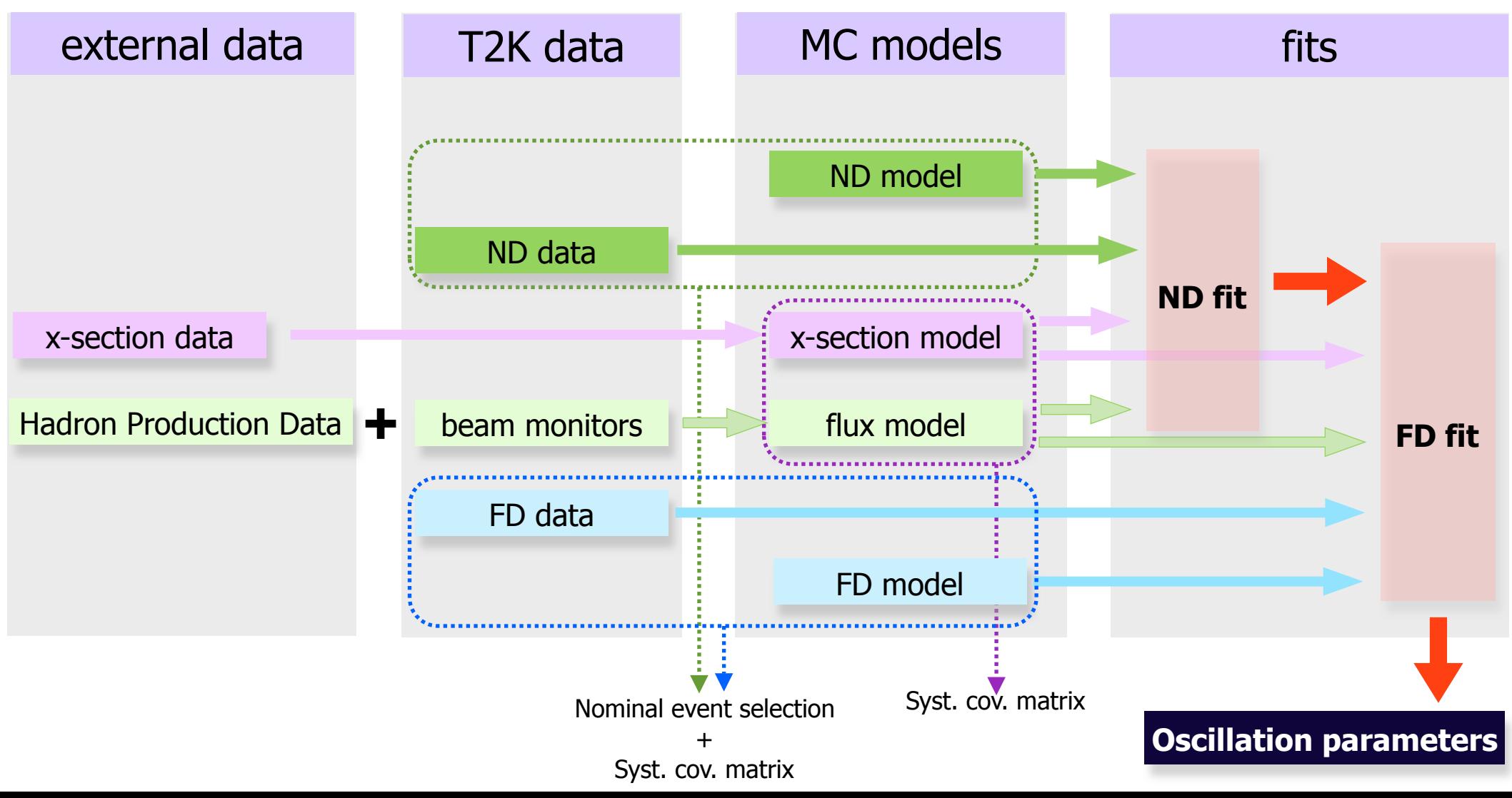

# Two ways of using HighLAND

- In T2K we have to ways of propagating systematics with **HighLAND** for oscillation analyses
	- 1.HighLAND can be used to produce a nominal selection + a covariance matrix, which will be later used by fitters
		- Toy Experiments (random throws) are generated internally by HighLAND
		- A cov. matrix assumes gaussian errors !!!!
	- 2.Or can be used directly by the fitters:
		- Toy experiments generated by fitters. For each toy HighLAND is called by the fitter to get the results of the selection
		- In T2K we want to move to this

### Analysis flow

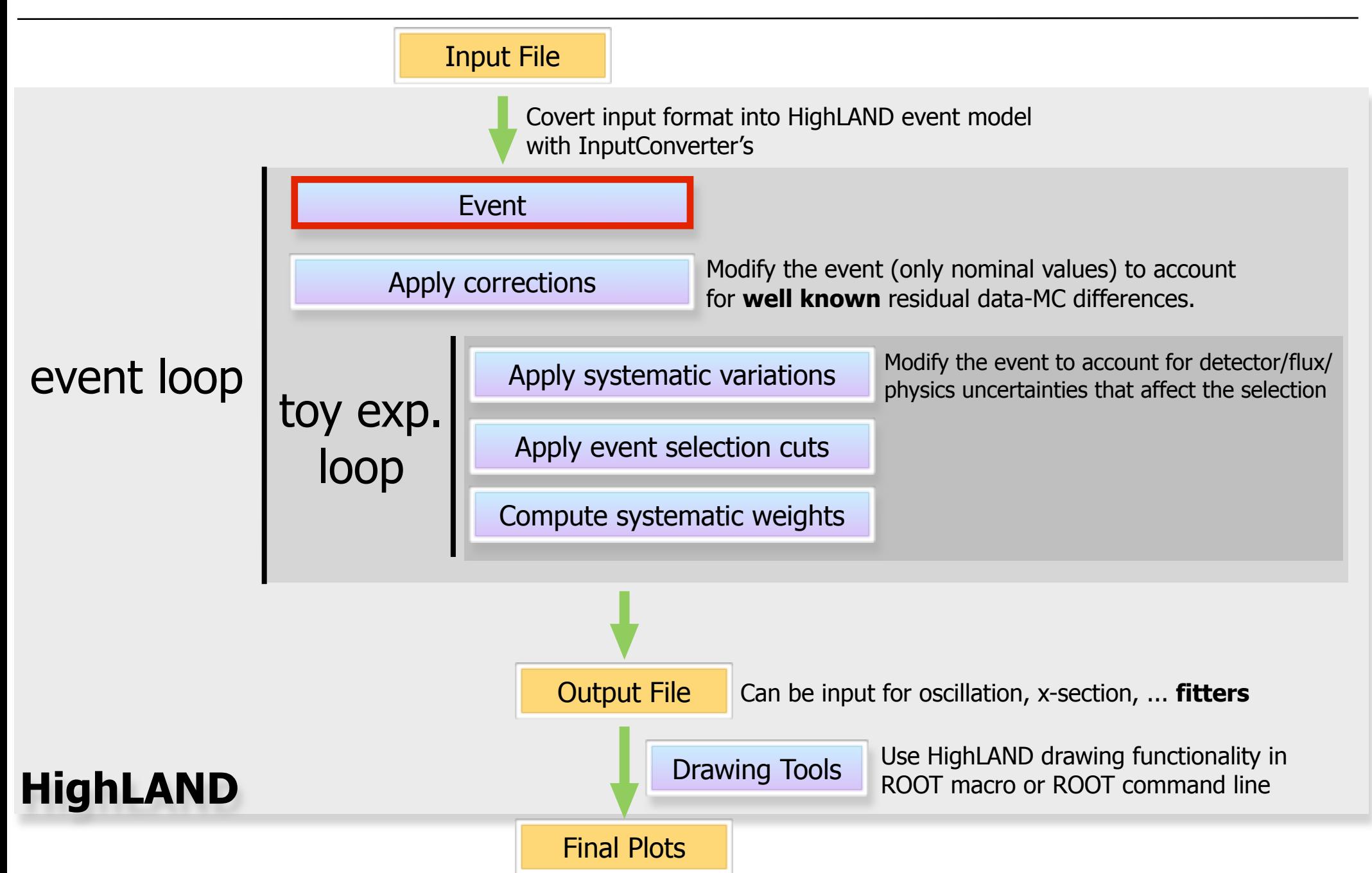

# Event Model

- There is a set of basic Data Classes common to all inputs that define the HighLAND event model
- But we can have an extensible data structure inheriting from the base one
	- Various types of analyses needing more complex objects
		- In the same detector, in different detectors, ...

 $\bullet$  etc

• Conversion from base to derived classes should be done with **static\_cast** (it's fast)

#### Data Reduction Process

• I'm not familiar with the LArSoft output but I guess it will not differ much from this:

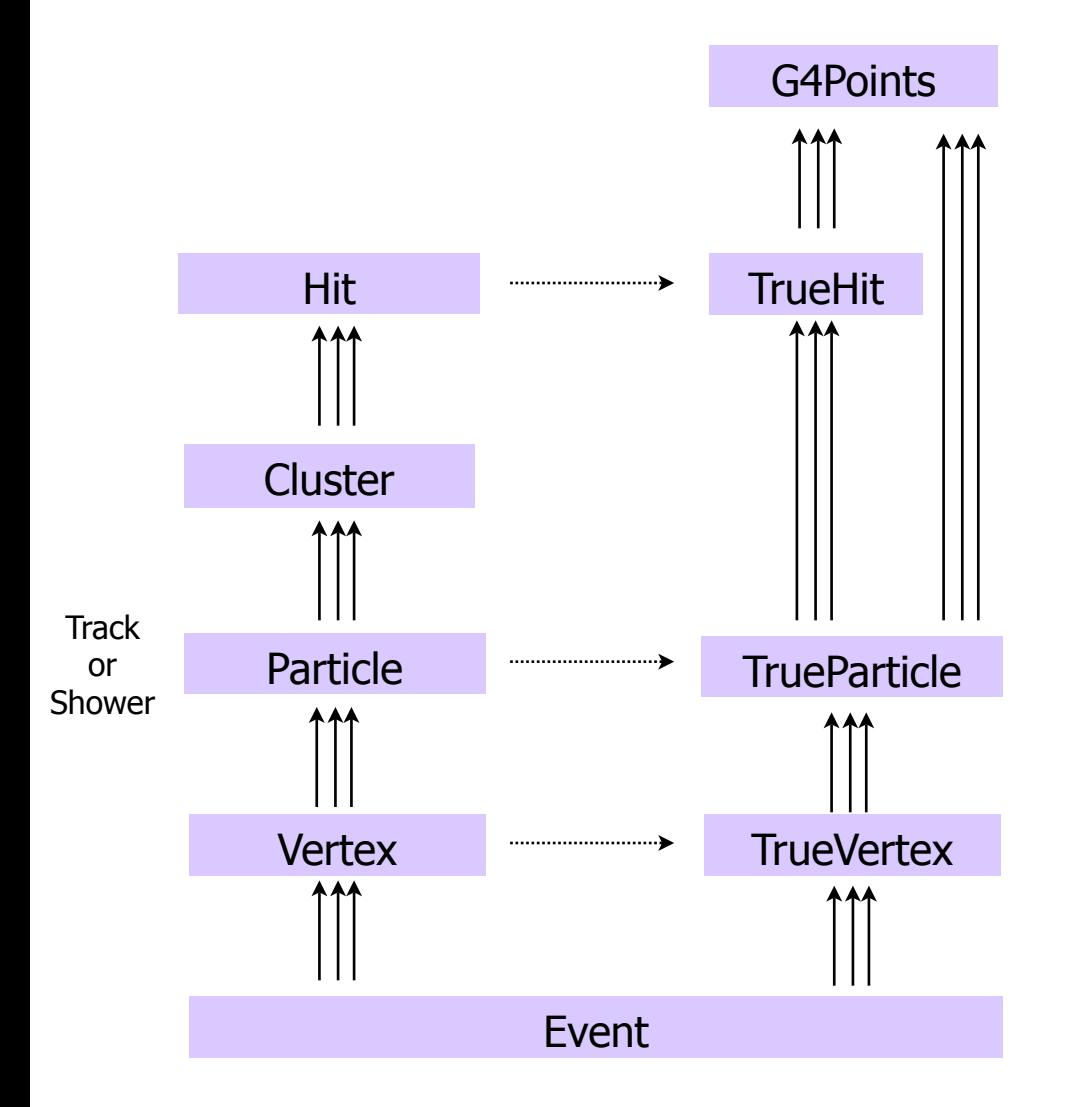

### Data Reduction Process

• I'm not familiar with the LArSoft output but I guess it will not differ much from this:

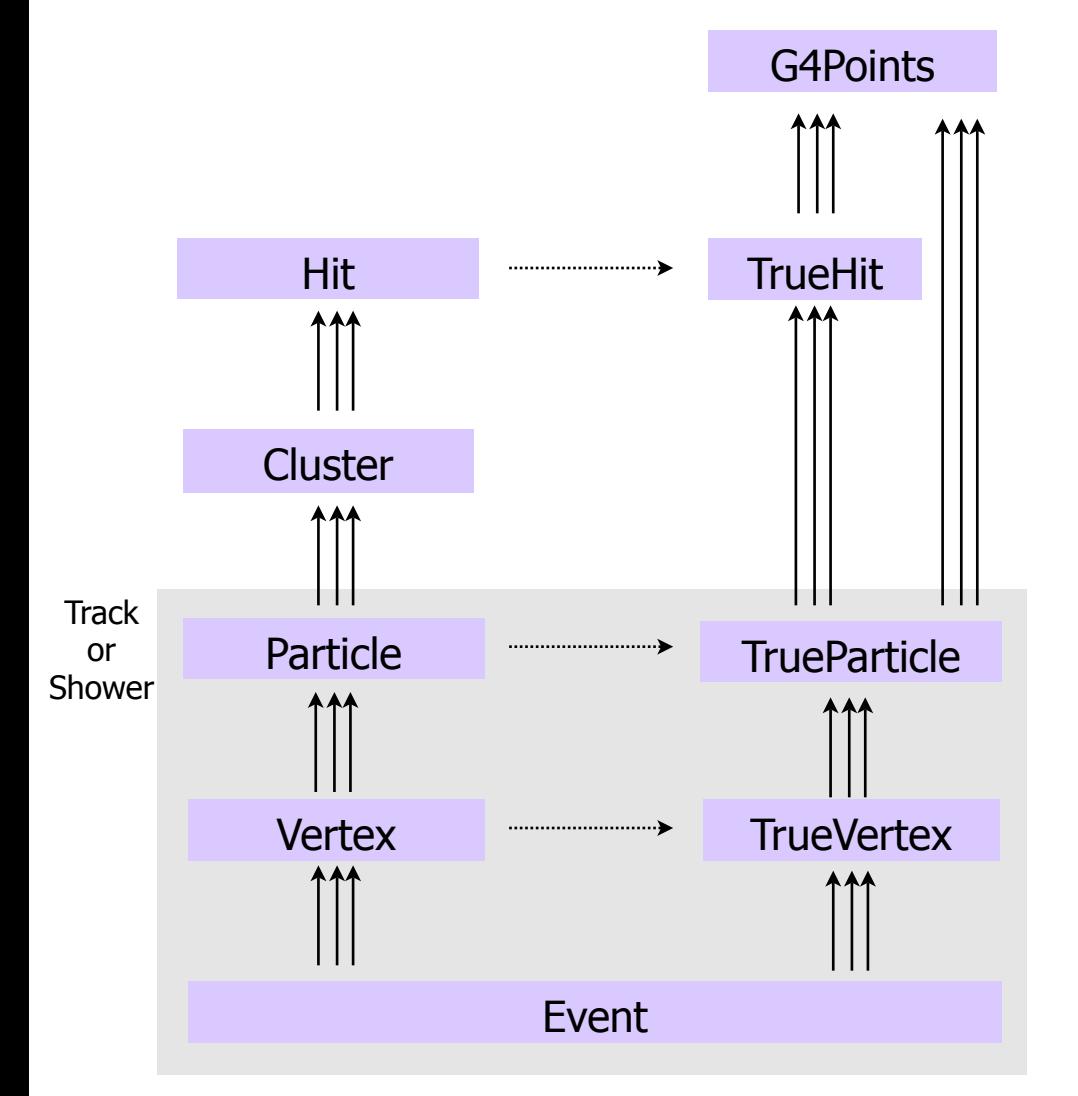

- In general we would need a data reduction process
	- i.e. Don't use hits at analysis level
- In T2K the output of the reconstruction is given to an intermediate package which filters (remove most hits, perform truereco association, etc) the information and creates a new ROOT file ready for analysis
- This file is the input to HighLAND

### T2K-HighLAND event model

In T2K we have something like this but it could be different for DUNE

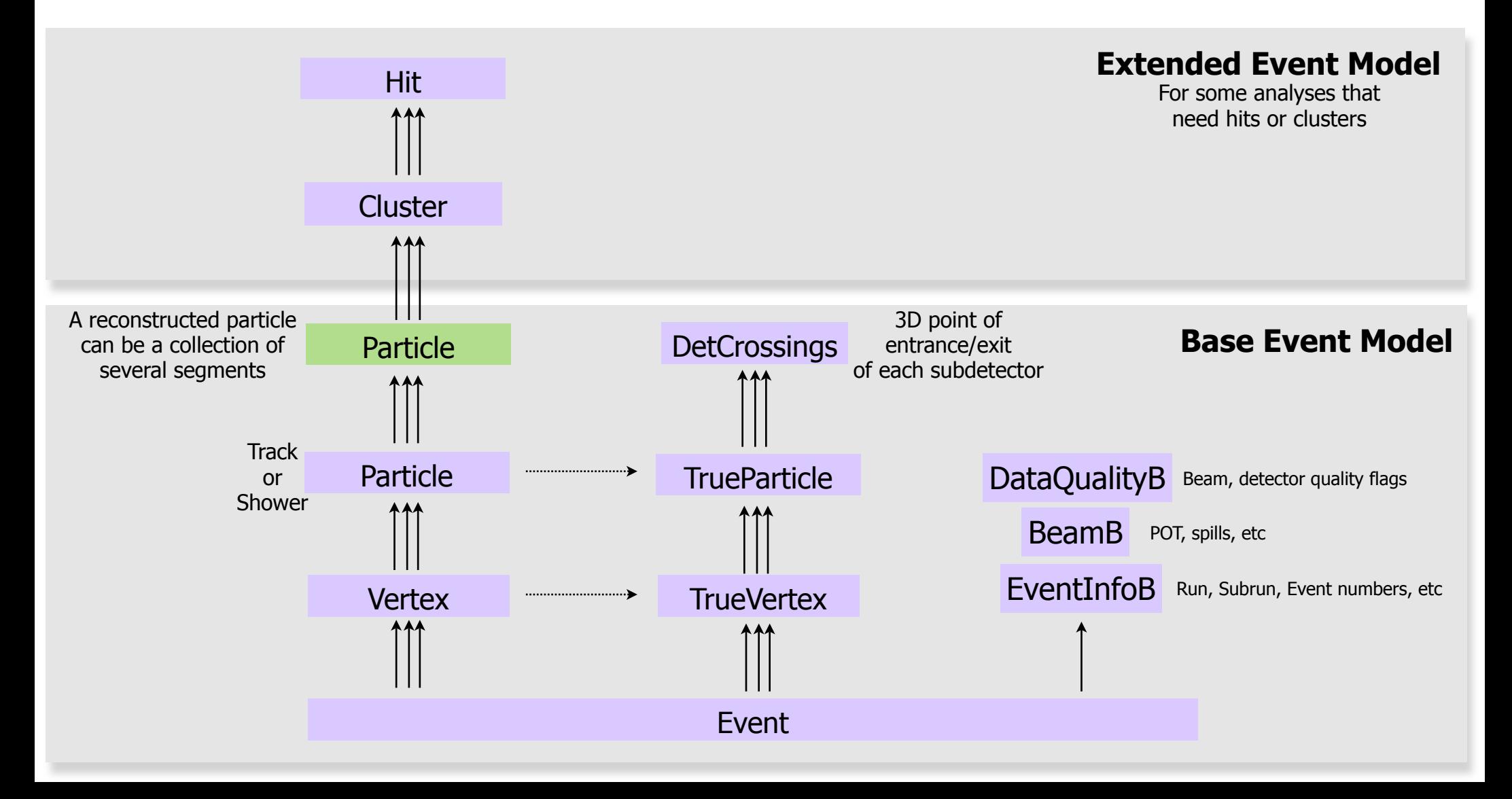

### Analysis flow

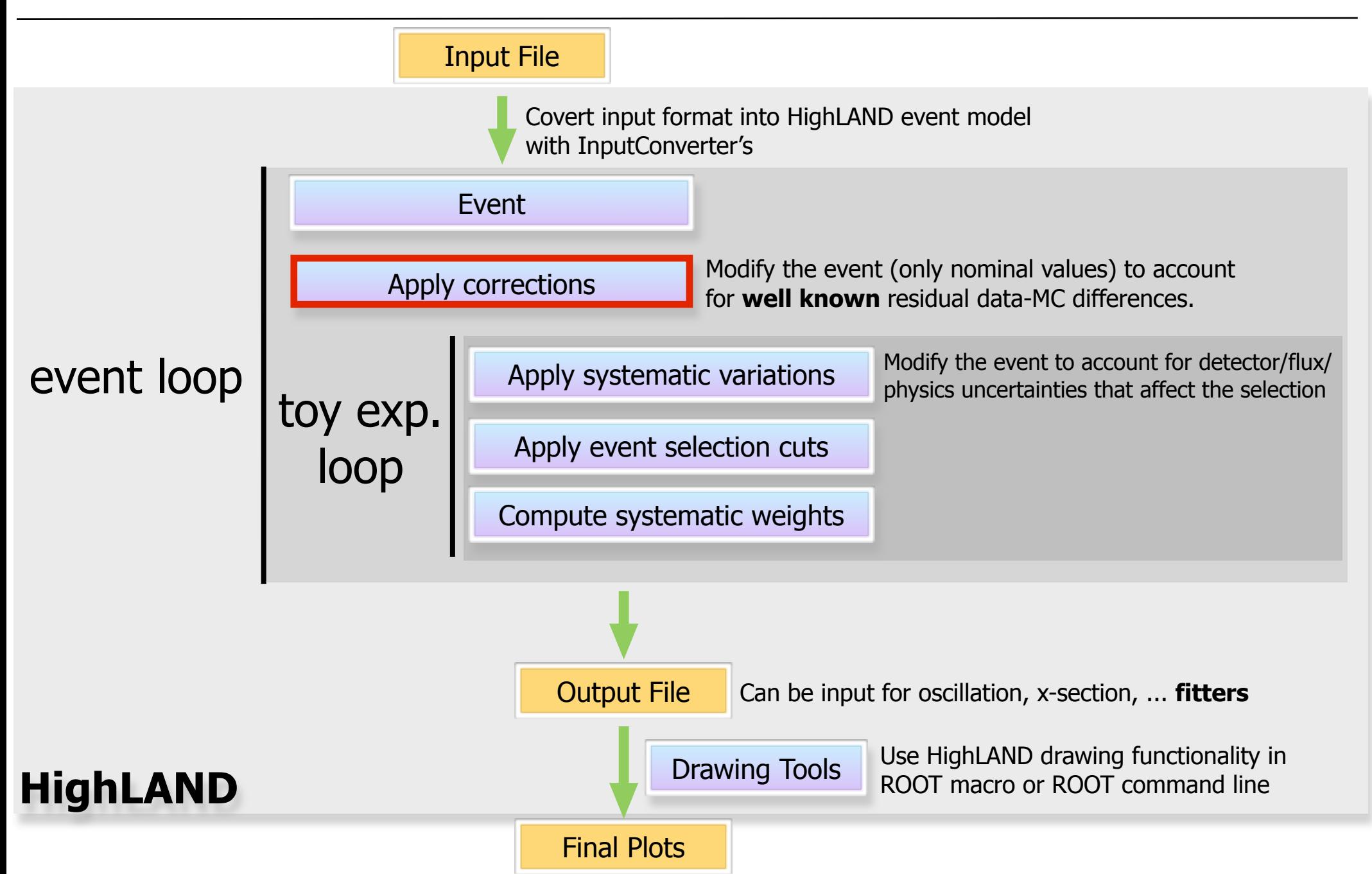

# Corrections

- In this step data and/or MC are corrected such that they match each other in detector performance:
- As an example let's imagine that **momentum scale** is different in data and MC
	- Imagine we have a way to quantify this difference
	- We can either propagate this difference as a systematic or correct for it introducing as a systematic only the error on the correction
	- The correction would consist in scaling the momentum of all tracks in the MC to match the momentum scale in data. So we change the **nominal value** of the momentum for each track

# Detector/reco optimization

- We can use the **correction** functionality to tweak the output of the reconstruction and perform analysis (selection+systematics) without rerunning the reconstruction
	- Change point or momentum/energy resolution
	- Change momentum/energy scale
	- Change PID information

#### • ...

•In that way we can **optimize the detector or reconstruction parameters** without rerunning the reconstruction (at least 3 orders of magnitude slower)

### Analysis flow

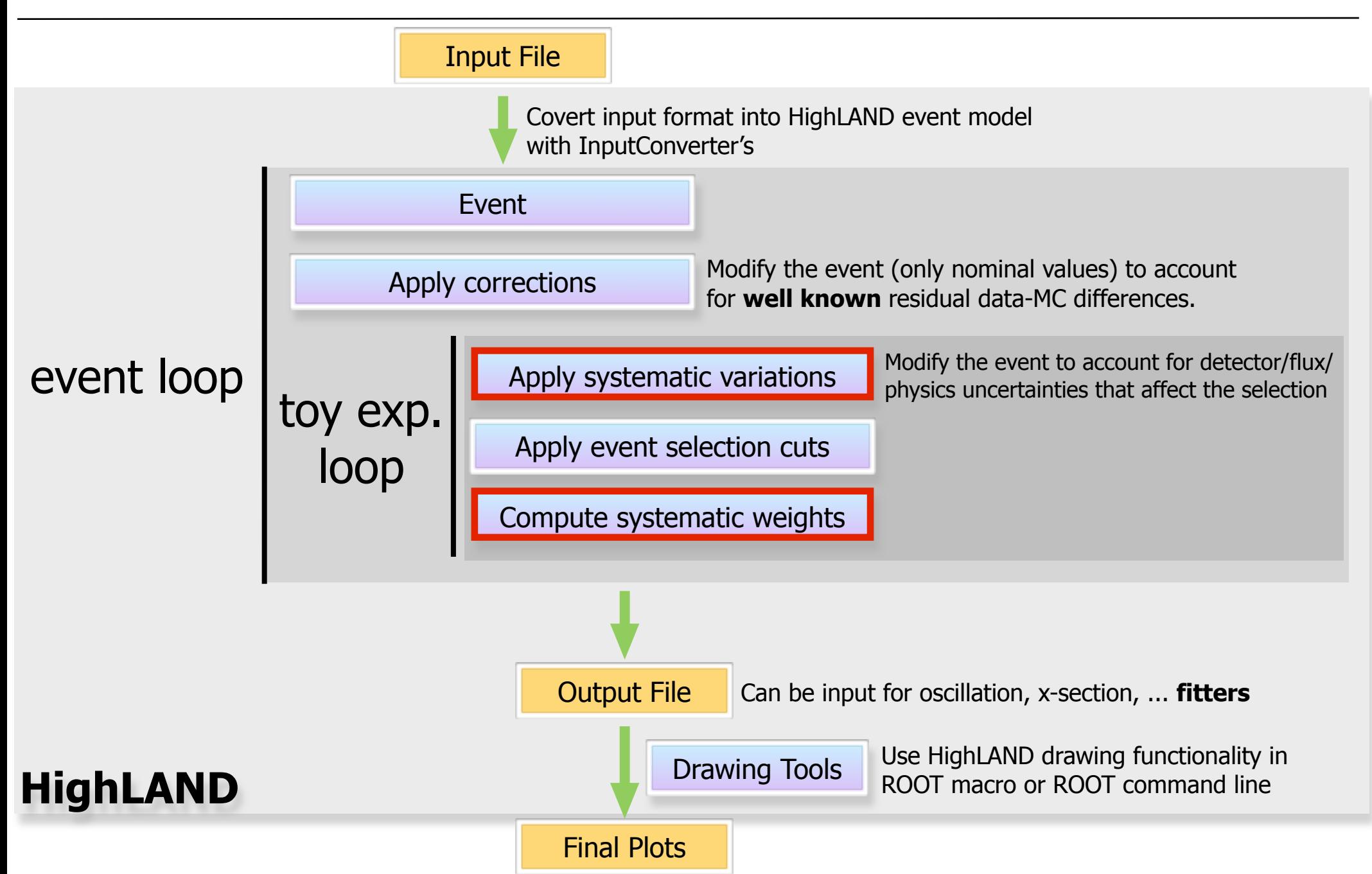

# **Systematics**

- Systematics are propagated numerically using toyexperiments (pseudo-experiments or virtual analyses)
- Each toy-experiment is defined by a set of random throws (one for each systematic parameter)
- The covariance of the number of events selected in a given bin is computed in the usual way:

$$
C_{ij} = \frac{1}{N_{toys}} \sum_{t=1}^{N_{toys}} (N_i^t - \overline{N}_i)(N_j^t - \overline{N}_j)
$$
  
# events in bin i for toy t  

$$
N_i^t = \sum_{e=1}^{N_{events}} W_{e,i}^t \qquad \overline{N}_i = \frac{1}{N_{toys}} \sum_{t=1}^{N_{toys}} N_i^t
$$

# Two types of systematics

- **Variations**: The event is modified taken into account the set of systematic parameters for a particular toy experiment. Then the entire analysis proceeds on the modified event. For example:
	- Momentum scale (smear the momentum of all tracks in MC around the nominal, see slide 16)
- **Weights**: a weight (which is one by default) is assigned to each event. This weight is computed using event truth/reco info and the systematic parameters for the current toy. This is done in two cases:
	- when the variation method is not possible
		- Imagine for example the track finding efficiency in one of the TPCs. If the efficiency is larger in data than in MC we can't easily add a new track into the MC
	- for global normalization parameters (flux, target mass, etc.)
- In HighLAND they inherit from base class **SystematicBase**

# List of systematics in T2K

- This is the list of 31 detector systematics implemented in HighLAND for T2K
- Not all selections use the same systematics but most of them are common to many selections

BFieldDistortionSystematics.hxx ChargeIDEffSystematics.hxx ECalEMEnergyResolSystematics.hxx ECalEMEnergyScaleSystematics.hxx ECalEMEnergySystematicsBase.hxx ECalPIDSystematics.hxx ECalTrackEffSystematics.hxx FGDECalMatchEffSystematics.hxx FGDECalSMRDMatchEffSystematics.hxx FGDHybridTrackEffSystematics.hxx FGDMassSystematics.hxx FGDPIDSystematics.hxx FGDTrackEffSystematics.hxx FluxWeightSystematics.hxx MichelElectronEffSystematics.hxx MomRangeResolSystematics.hxx MomentumResolSystematics.hxx MomentumScaleSystematics.hxx

OOFVSystematics.hxx PileUpSystematics.hxx SIPionSystematics.hxx SIProtonSystematics.hxx SandMuonsSystematics.hxx TPCClusterEffSystematics.hxx TPCECalMatchEffSystematics.hxx TPCFGDMatchEffSystematics.hxx TPCP0DMatchEffSystematics.hxx TPCPIDSystematics.hxx TPCTrackEffSystematics.hxx TPCVariationSystematics.hxx ToFResolSystematics.hxx

### Analysis flow

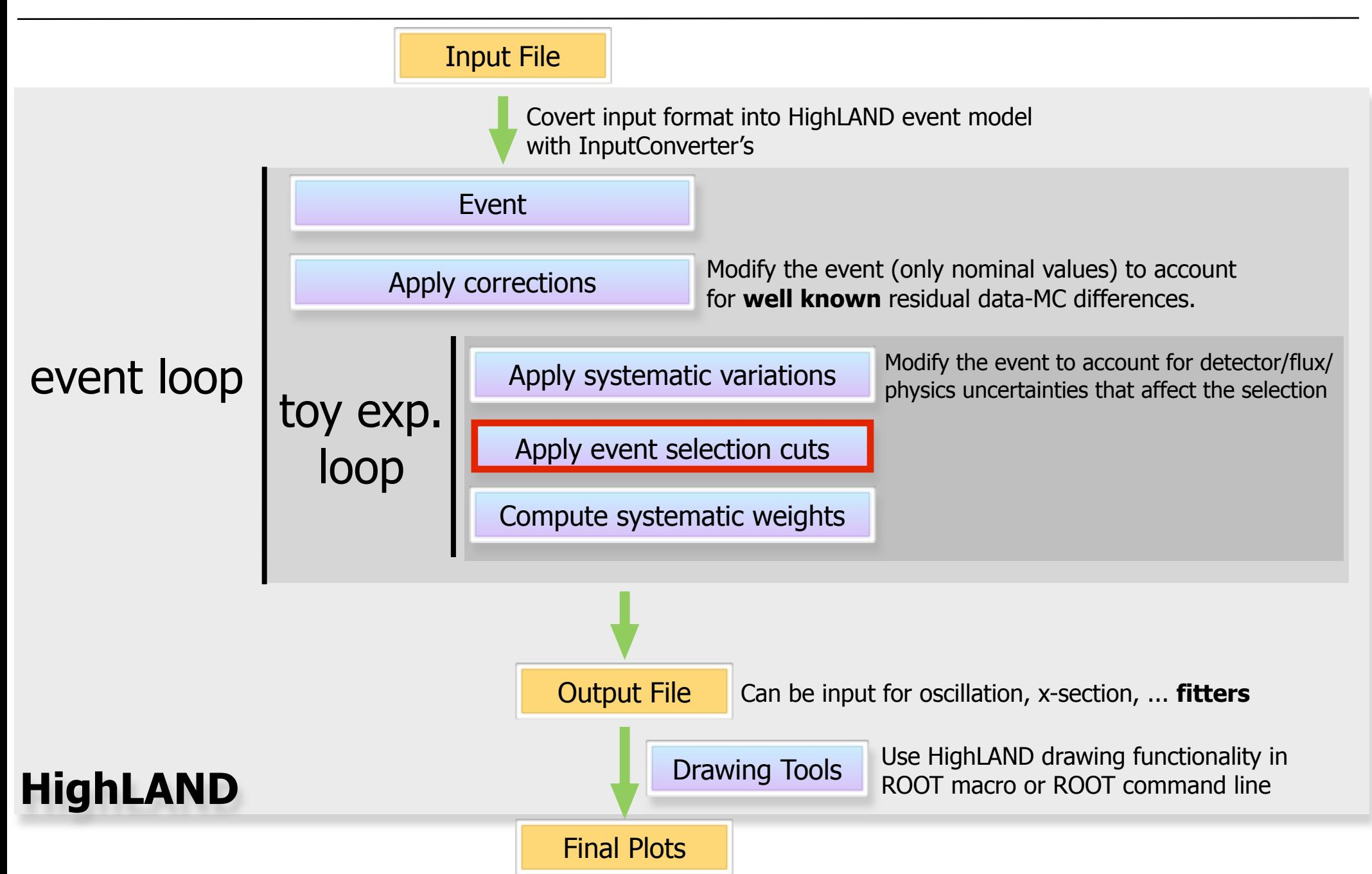

# Event Selection I

- It's a collection of "steps" (cuts and actions)
	- Each step inherits from the base class **StepBase**
	- It has a single method **Apply**, which returns true or false (only relevant for cuts)
- Each selection inherits from **SelectionBase**, which has a main mandatory method **DefineSteps**

```
void numuCCSelection::DefineSteps(){
   // Cuts must be added in the right order
   // last "true" means the step sequence is broken if cut is not passed (default is "false")
    AddStep(StepBase::kCut,
                               "event quality (good beam/detector)", new EventOualityCut(),
                                                                                                       true);
                               "> 0 tracks ".
   AddStep(StepBase::kCut,
                                                                      new TotalMultiplicityCut(),
                                                                                                       true);
    AddStep(StepBase::kAction,
                               "find lepton candidate",
                                                                      new FindCandidateAction());
    AddStep(StepBase::kAction, "find vertex",
                                                                      new FindVertexAction());
    AddStep(StepBase::kCut,
                               "track quality + fiducial volume",
                                                                      new TrackQualityFiducialCut(),
                                                                                                       true):
    AddStep(StepBase::kAction,
                               "find veto track".
                                                                      new FindVetoTrackAction());
    AddStep(StepBase::kCut,
                               "external veto",
                                                                      new ExternalVetoCut()):
    AddStep(StepBase::kCut,
                               "muon PID",
                                                                      new MuonPIDCut());
```
// This is a selection with a single branch, but each branch should have am alias SetBranchAlias(0,"trunk");

# Event Selection II

• Example of action (fills the box ...) bool FindCandidateAction::Apply(AnaEventB& event, ToyBoxB& box) const{ // Find leading tracks with good quality and only in FGD FV cutUtils::FindLeadingTracks(event.box); // For this selection the LeptonCandidate track is the HMN (Highest Momentum Negative) track  $box. LeptonC and *idate = box.HMN*track:$ return true; ŀ • Example of cut (uses the filled box ...) 

bool MuonPIDCut::Apply(AnaEventB& event, ToyBoxB& box) const{

// LeptonCandidate must exist if (!box.LeptonCandidate) return false;

// And it should have a valid momentum value if (box.LeptonCandidate->Momentum < 0.) return false;

// Apply the PID cut in the utilities namespace to the LeptonCandidate return cutUtils::MuonPIDCut( box.LeptonCandidate );

The box is used to pass info from one step to another

### Analysis flow

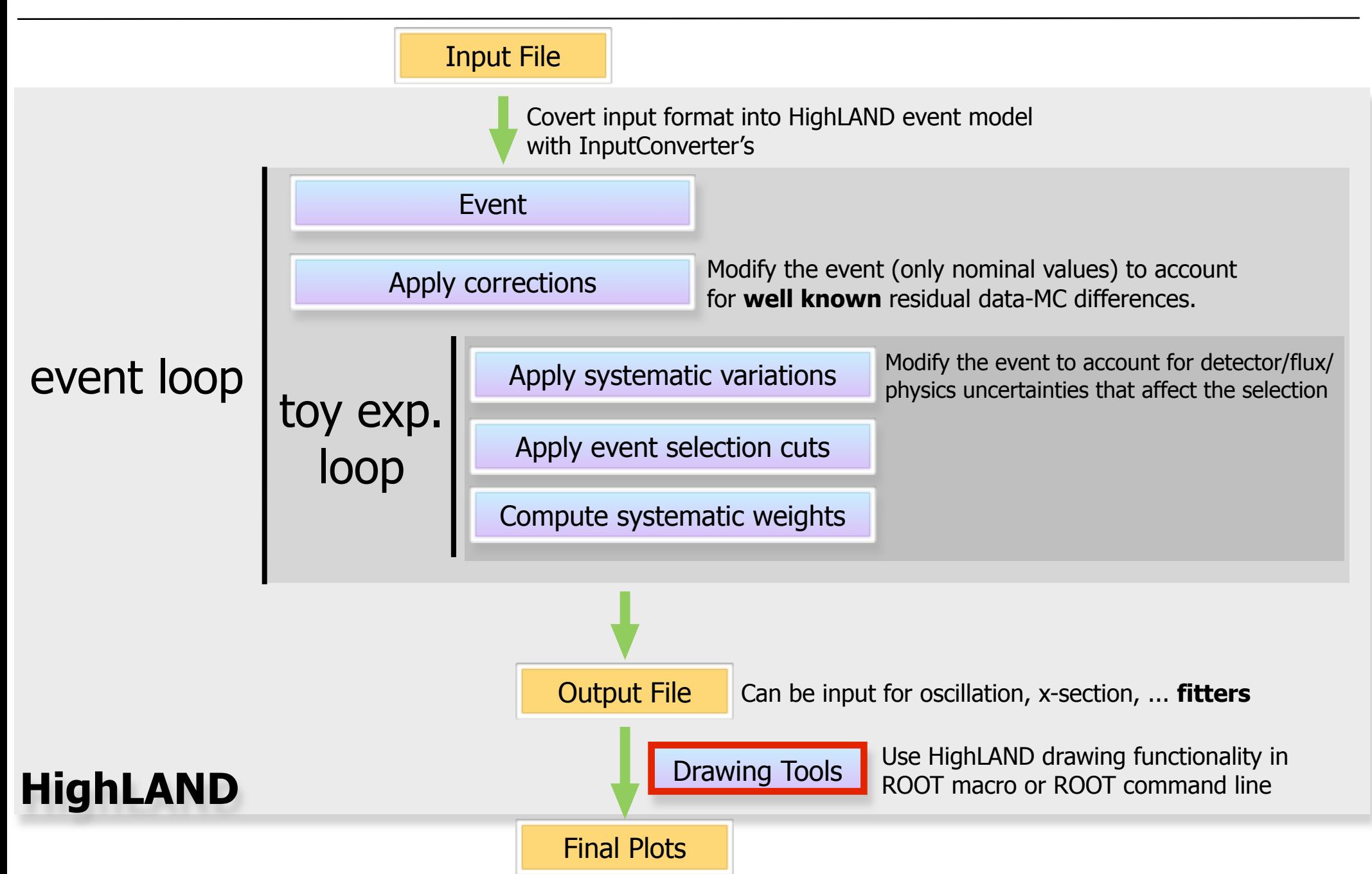

# DrawingTools

- This is one of the framework classes which can be accessed from a ROOT macro or command line
- It is initialized with a micro-tree file (HighLAND output)
- When opening a root session the HighLAND classes are already visible so you just do

root [1] DrawingTools draw("microtree.root")

• Now you can start doing plots

### Distributions

• This plot shows the muon PID likelihood before the muon PID cut, broken down in "particle" categories

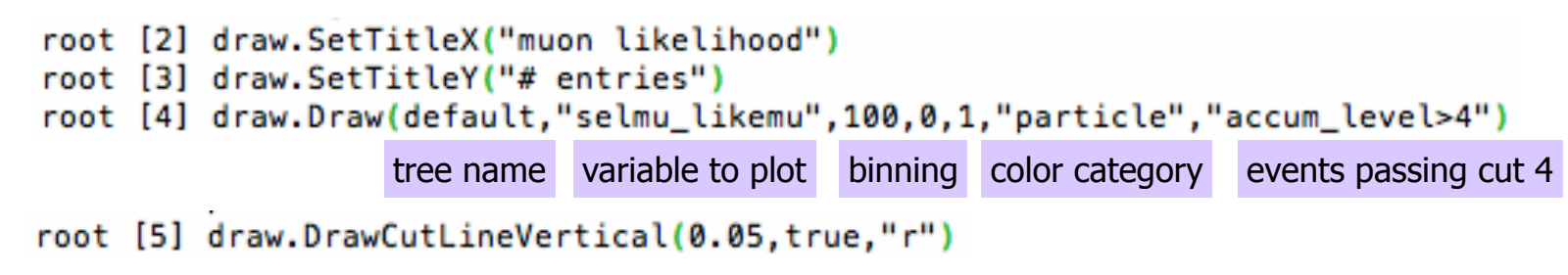

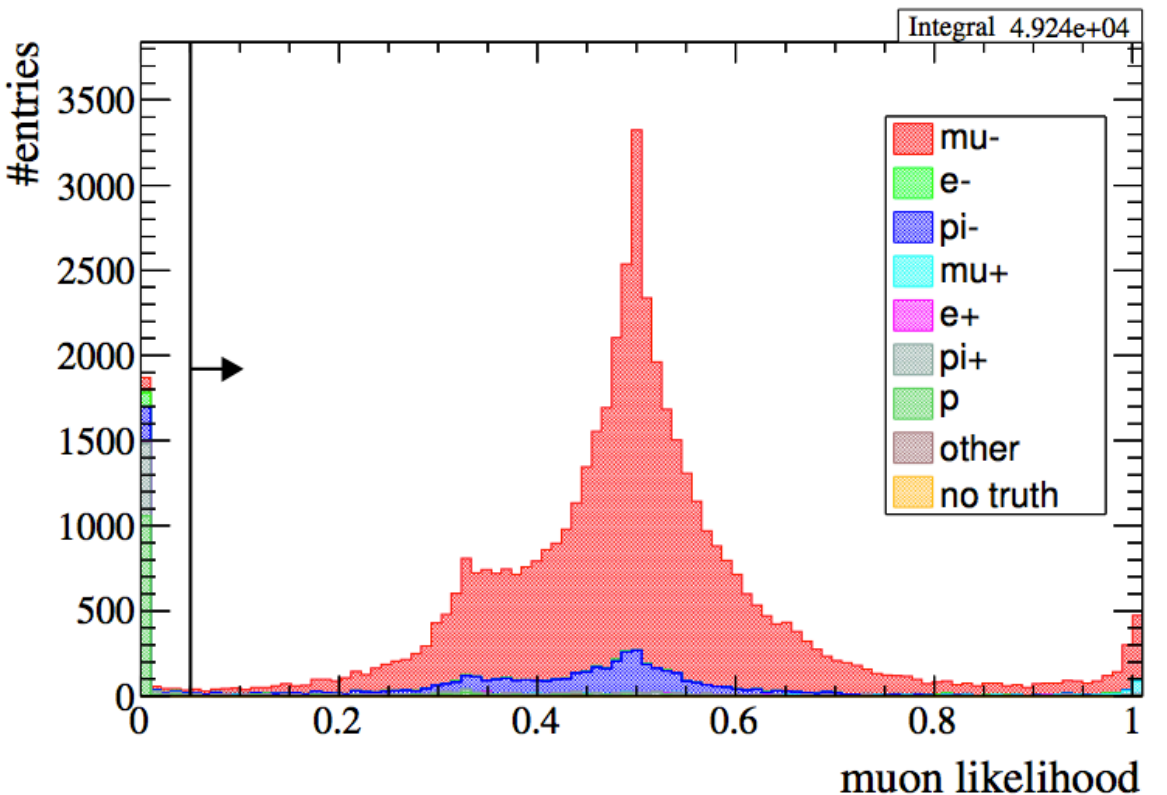

# Data/MC comparisons

#### • We initialize a DataSample class with a micro-tree file

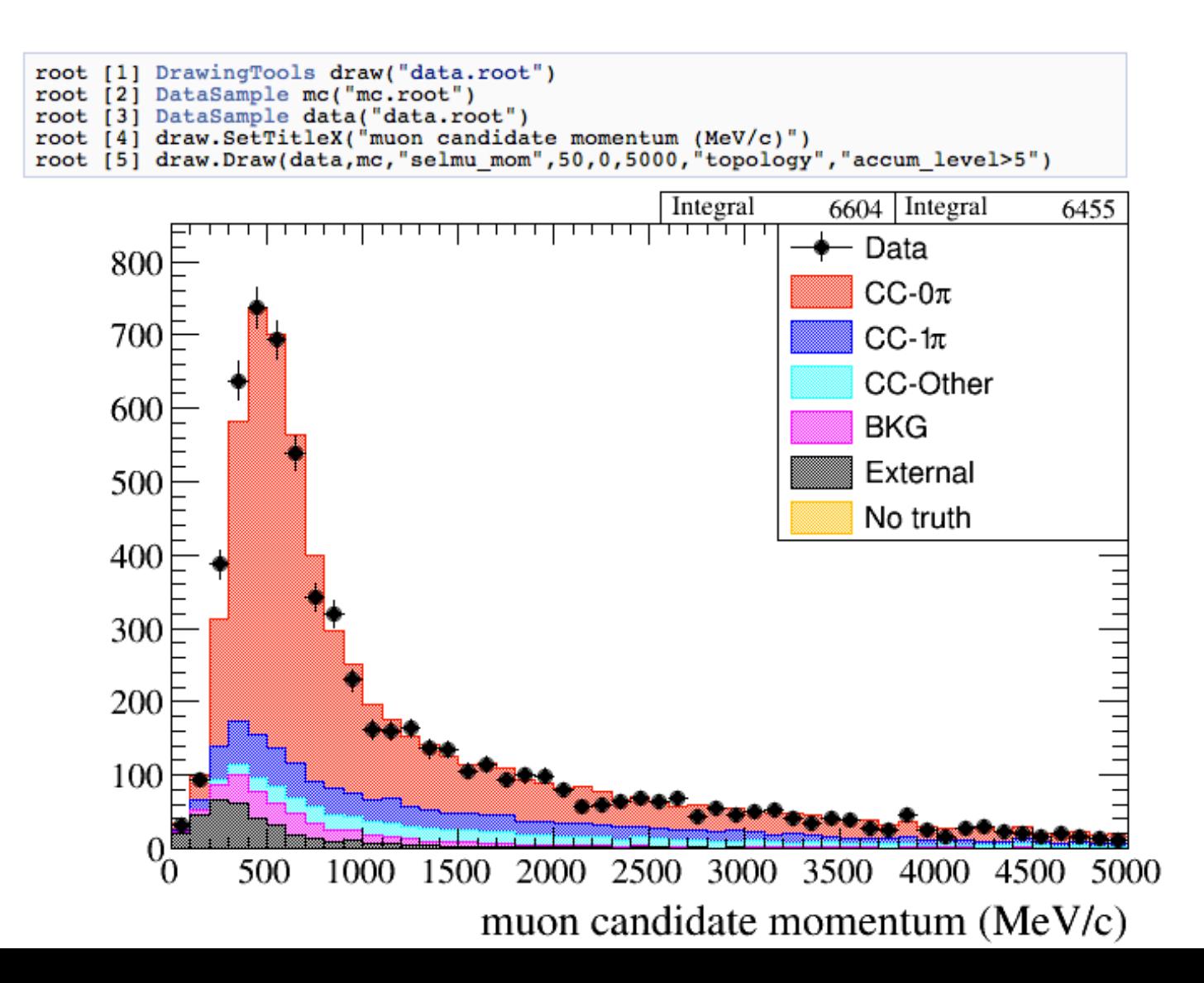

# Efficiencies & purities

#### • Efficiency and purity after each cut in the selection

```
root [27] DataSample mc("mc.root")
root [28] draw.SetTitler("")<br>root [29] draw.DrawEffPurVSCut(mc,"reaction>=0 && reaction<=4")
```
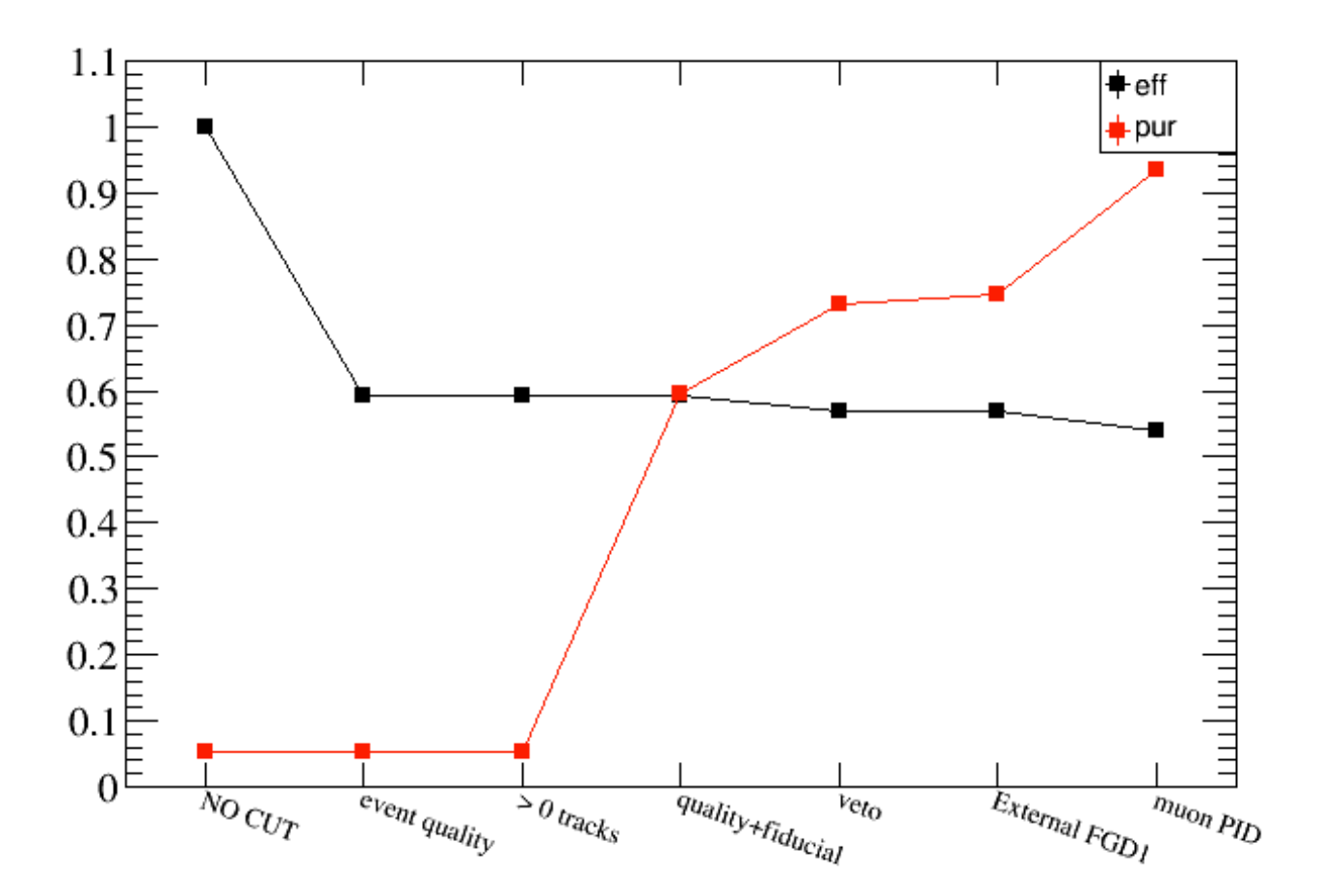

#### • Efficiency as a function of true muon momentum

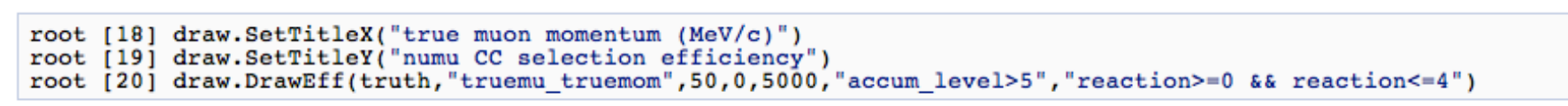

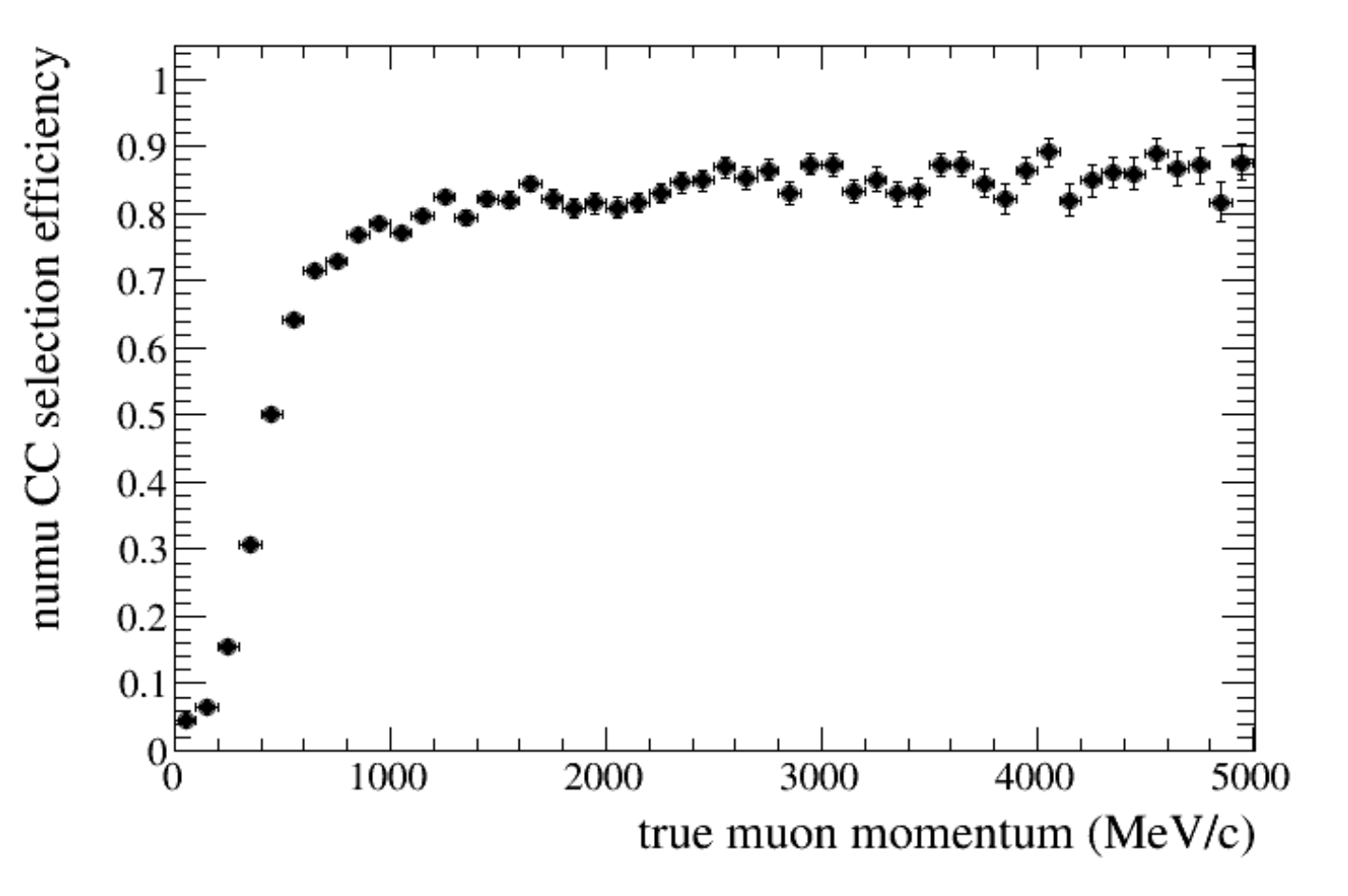

### Using Experiment class

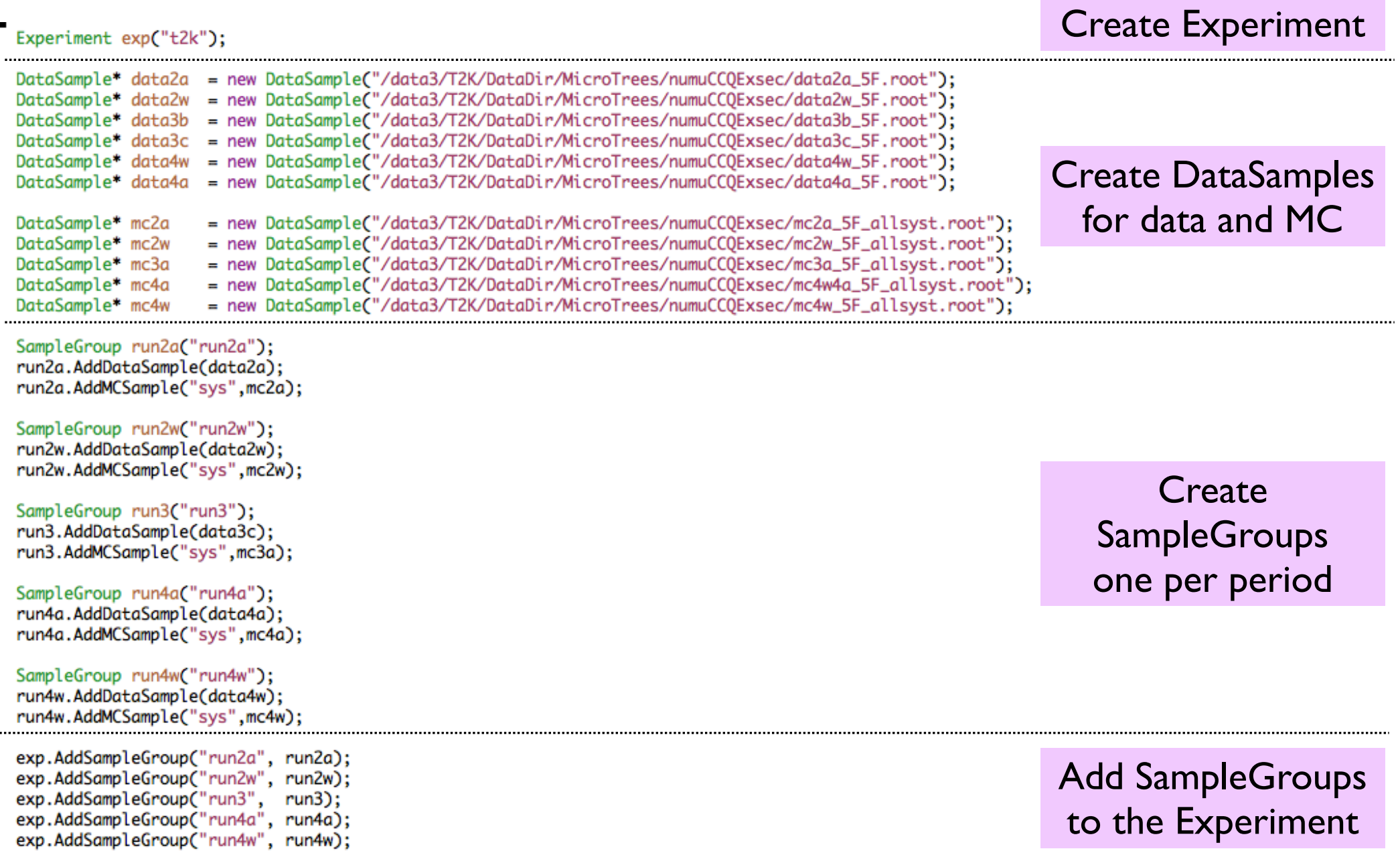

#### Final plots with all runs

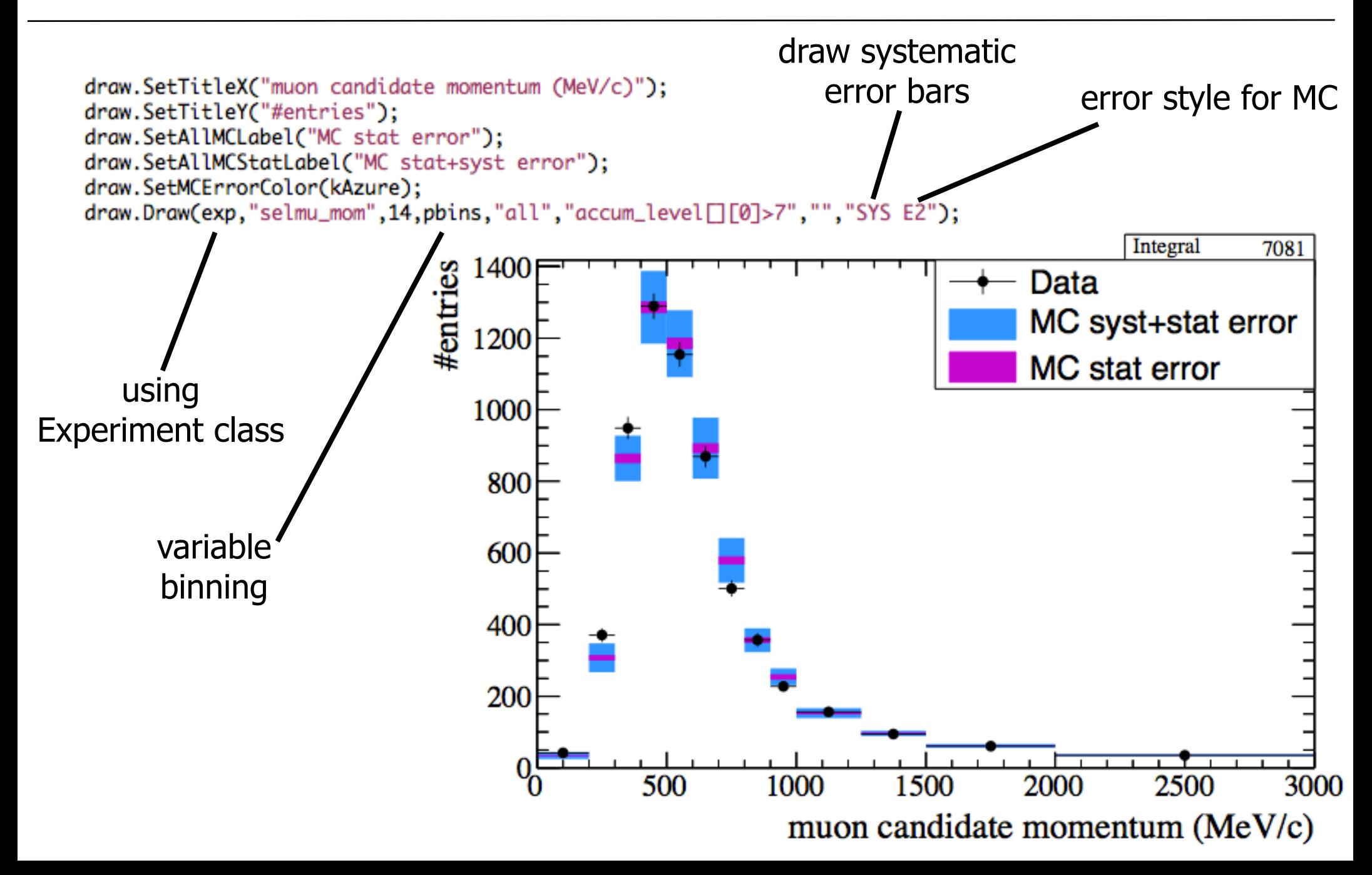

#### Covariance Matrix

 $\bullet$  binning: 3 theta x 5 momentum x 6 samples = 90 bins

• Cov matrix is **computed at plotting time** (all info in the tree). Thus the user can change cuts, binning, etc

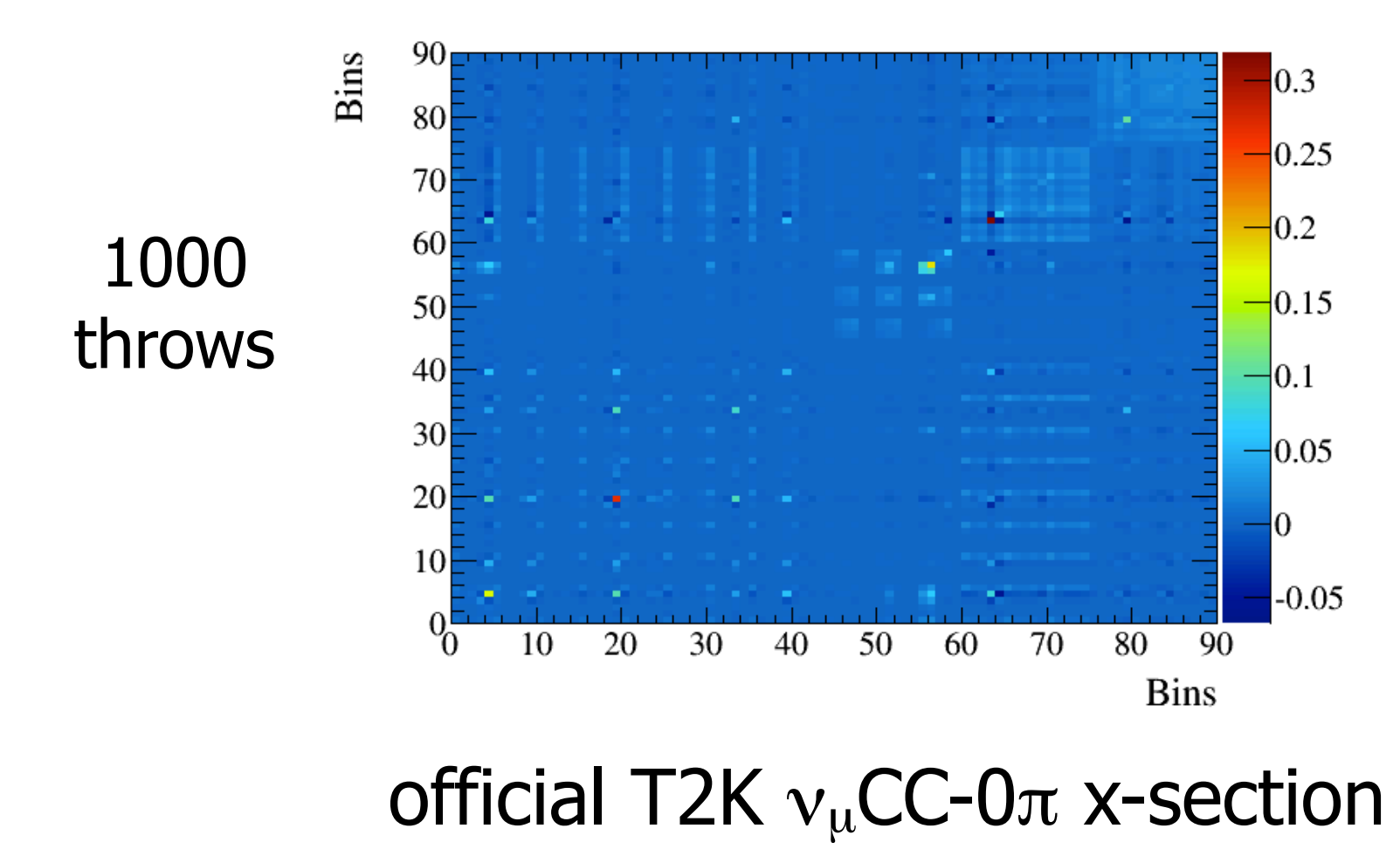